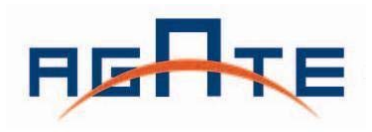

## **FIFO User Guide**

 **Version 1.0 March 2009** 

**Agate Logic, Inc.** 

## Contents

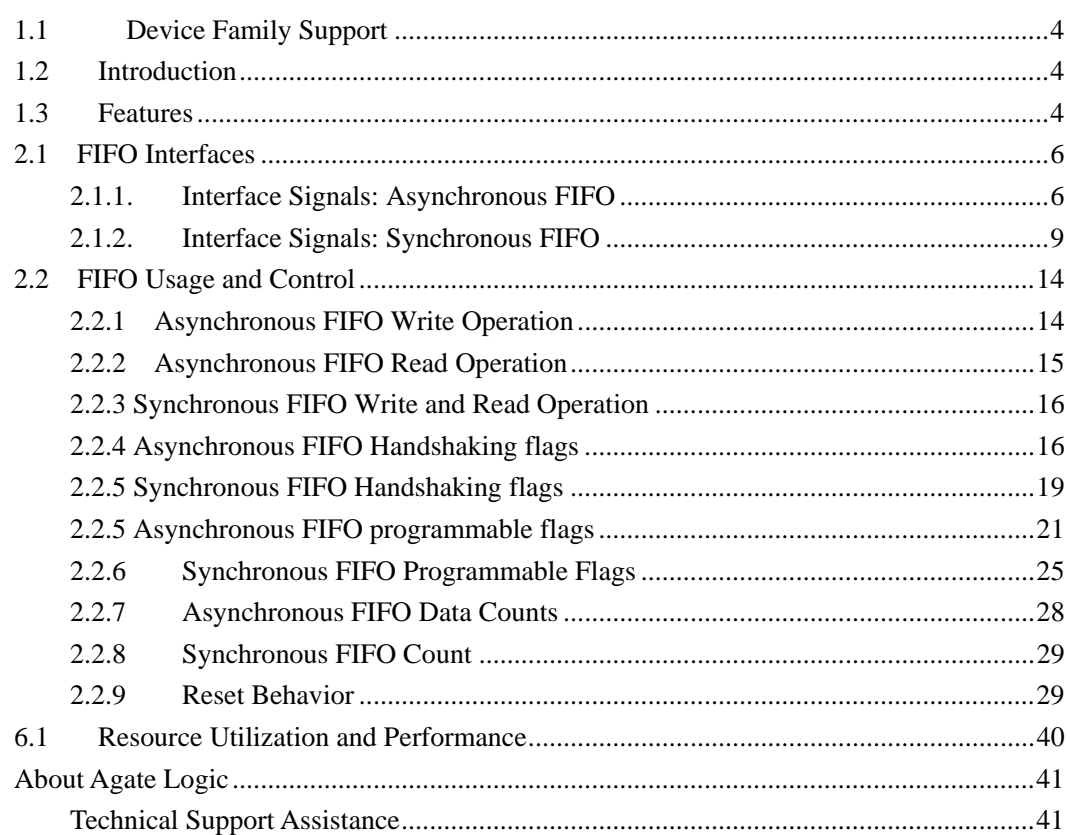

## *About This Guide*

The Agate Logic FIFO IP v1.0 User Guide describes the function and operation of the FIFO, as well as information about designing, customizing, and implementing the IP.

## <span id="page-3-0"></span>वीराह  **About the FIFO IP Core**

**Section 1** 

## **1.1 Device Family Support**

 The synchronous or asynchronous FIFO supports the following target Agate Logic device families:

 $\bullet$  Angelo

#### **1.2 Introduction**

 As design complexities increase, the vendor-specific IP blocks has become a common design methodology. Agate Logic provides parameterized IPs that are optimized for Agate Logic device architecture. Using IP instead of coding your own logic saves your valuable design time.

 The FIFO is built from EMB9K and can be configured with either asynchronous or synchronous for both write and read operations. The asynchronous configuration of the FIFO enables the user to implement unique clock domains on the write and read ports. A synchronous FIFO implementation optimizes the core for data buffering within a single clock domain.

### **1.3 Features**

- Support data width up to 36 bits
- Support memory depths of up to 9x1024 locations
- Asynchronous and synchronous reset, high or low active is optional
- Fully synchronous and independent clock domains for the read and write ports
- Support full and empty status flags
- Optional almost full and almost empty status flags
- Optional half\_full and half\_empty status flags, they can be dynamically defined through half\_full\_thresh and half\_empty\_thresh, and you can set an range to control half\_full/half\_empty through half\_full\_assert/half\_empty\_assert and

half\_full\_negate/half\_empty\_negate.

- $\bullet$  Invalid read or write requests are rejected without affecting the FIFO state
- z Four optional handshake signals (wr\_ack, rd\_ack, overflow, underflow) provide feedback ( acknowledgment or rejection) in response to write and read requests in the prior clock cycle
- $\bullet$  Optional count vector(s) provide visibility into number of data words currently in the FIFO, synchronized to either clock domain
- Support different input and output data widths for asynchronous FIFO

<span id="page-5-0"></span>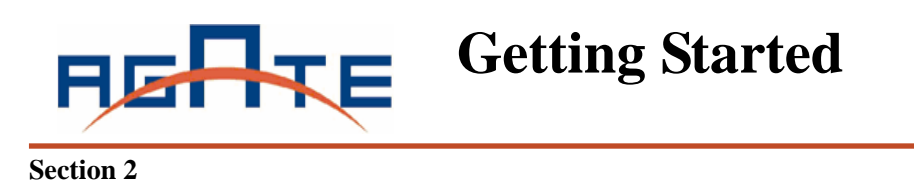

## **2.1 FIFO Interfaces**

 The following two sections provide definitions for the FIFO interface signals. Figure 1 illustrates these signals (both the standard and optional ports) for the asynchronous FIFO.

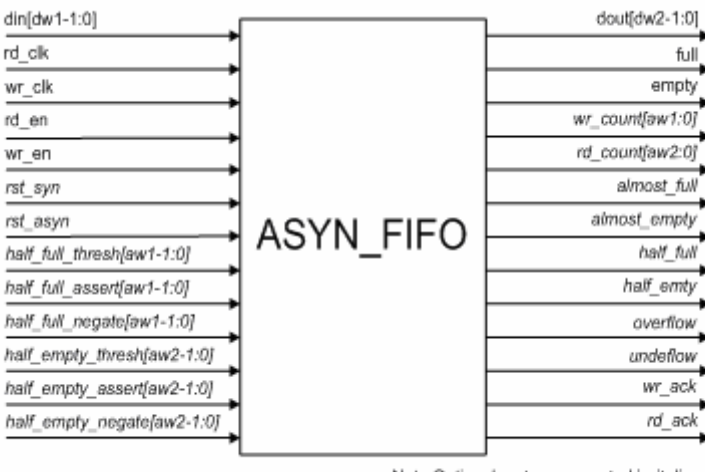

Note:Optional ports represented in italics

**Figure 1 Asynchronous FIFO Interfaces** 

## **2.1.1. Interface Signals: Asynchronous FIFO**

Table 2 defines the signals for the write interface of an asynchronous FIFO. The write interface signals are divided into required and optional signals and all signals are synchronous to the write clock (wr\_clk).

| <b>Name</b>    | <b>Direction</b> | <b>Description</b>                                           |  |  |  |
|----------------|------------------|--------------------------------------------------------------|--|--|--|
| Required       |                  |                                                              |  |  |  |
| wr clk         | Input            | write clock: All signals on the write domain are             |  |  |  |
|                |                  | synchronous to this clock.                                   |  |  |  |
| $din[dw1-1:0]$ | Input            | data input: The input data bus used when writing the         |  |  |  |
|                |                  | FIFO.                                                        |  |  |  |
| wr en          | Input            | write enable: If the FIFO is not full, asserting this signal |  |  |  |
|                |                  | causes data to be written to the FIFO. This signal is active |  |  |  |
|                |                  | high.                                                        |  |  |  |
| full           | Input            | full flag: When asserted, this signal indicated that the     |  |  |  |
|                |                  | FIFO is full. Write requests are ignored when is full is     |  |  |  |

**Table 2 Write Interface Signals for Asynchronous FIFO** 

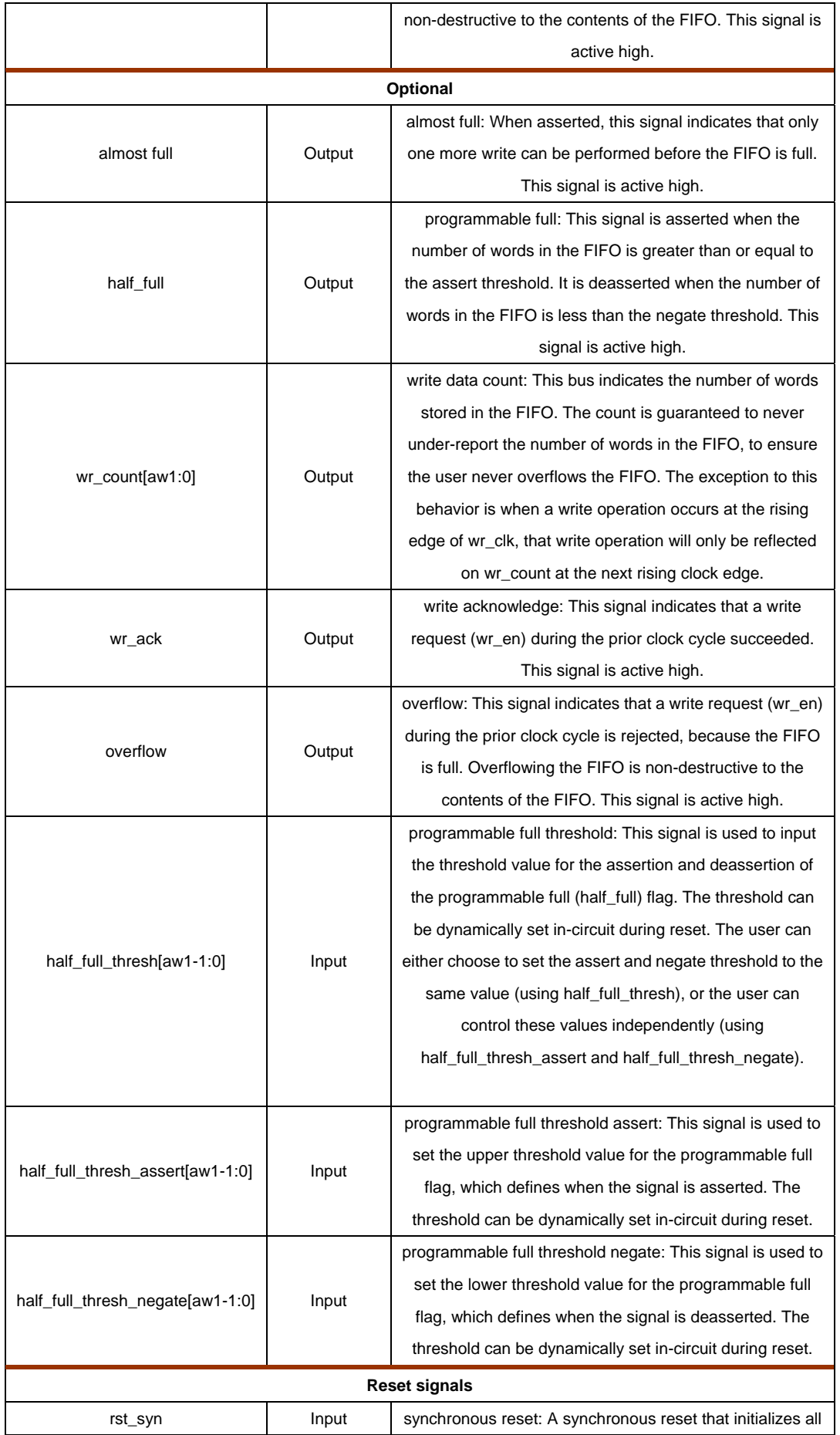

<span id="page-7-0"></span>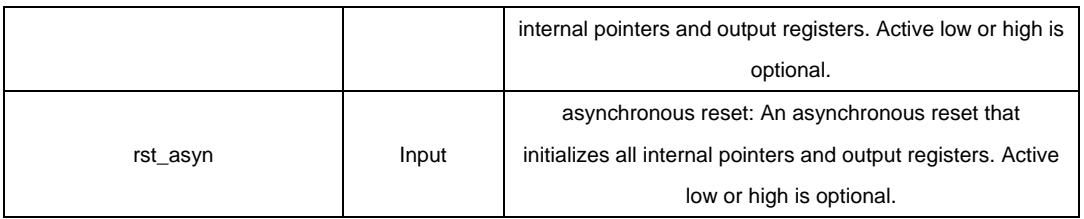

Table 3 defined the signals on the read interface of an asynchronous FIFO. The read interface signals are divided into required signals and optional signals, and all signals are synchronous to the read clock(rd\_clk).

| Name            | <b>Direction</b> | <b>Description</b>                                             |  |  |
|-----------------|------------------|----------------------------------------------------------------|--|--|
| <b>Required</b> |                  |                                                                |  |  |
| rd_clk          | Input            | read clock: All signals on the read domain are synchronous     |  |  |
|                 |                  | to this clock.                                                 |  |  |
| dout[dw2-1:0]   | Output           | data output: The output data bus is driven when reading the    |  |  |
|                 |                  | FIFO.                                                          |  |  |
| rd_en           | Input            | read enable: If the FIFO is not empty, asserting this signal   |  |  |
|                 |                  | causes data to be read from the FIFO. This signal is active    |  |  |
|                 |                  | high.                                                          |  |  |
|                 | Output           | empty flag: When asserted, this signal indicates that the      |  |  |
| empty           |                  | FIFO is empty. Read requests are ignored when the FIFO is      |  |  |
|                 |                  | empty, initialing a read while empty is non-destructive to the |  |  |
|                 |                  | FIFO. This signal is active high.                              |  |  |
| Optional        |                  |                                                                |  |  |
| almost_empty    | Output           | almost empty flag: When asserted, this signal indicates that   |  |  |
|                 |                  | the FIFO is almost empty and one word remains in the           |  |  |
|                 |                  | FIFO. This signal is active high.                              |  |  |
|                 | Output           | programmable empty: This signal is asserted when the           |  |  |
|                 |                  | number of words in the FIFO is less than or equal to the       |  |  |
| half_empty      |                  | programmable threshold. It is deasserted when the number       |  |  |
|                 |                  | of words in the FIFO exceeds the programmable threshold.       |  |  |
|                 |                  | This signal is active high.                                    |  |  |
| rd_count[aw2:0] | Output           | read data count: This bus indicates the number of words        |  |  |
|                 |                  | available for reading in the FIFO. The count is guaranteed to  |  |  |
|                 |                  | never over-report the number of words available for reading,   |  |  |
|                 |                  | to ensure that the user does not underflow the FIFO. The       |  |  |
|                 |                  | exception to this behavior is when read operation occurs at    |  |  |
|                 |                  | the rising edge of rd_clk, that read operation will only be    |  |  |
|                 |                  | reflected on rd_count at the next rising clock edge.           |  |  |
| rd_ack          | Output           | rd_ack: This signal indicates that valid data is available on  |  |  |
|                 |                  | the output bus. This signal is active high.                    |  |  |
| underflow       | Output           | underflow: Indicates that the read request during the          |  |  |
|                 |                  | previous clock cycle was rejected because the FIFO is          |  |  |

**Table 3 Read Interface Signals for Asynchronous FIFO**

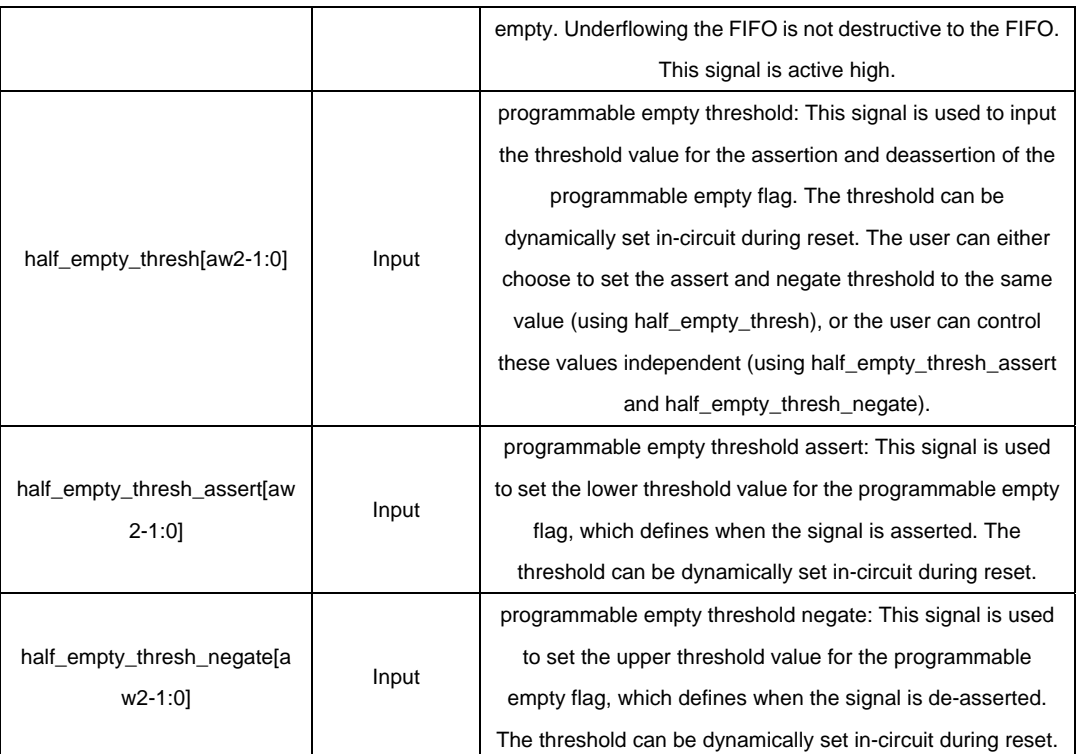

## **2.1.2. Interface Signals: Synchronous FIFO**

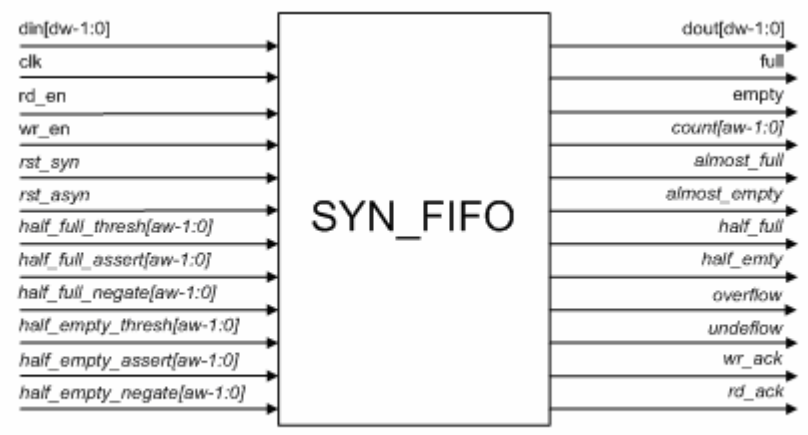

Note:Optional ports represented in italics

#### **Figure 2 Synchronous FIFO Interface**

Table 4 defines the interface signals of a synchronous FIFO with a common write and read clock. The table is divided into standard and optional interface signals, and all signals (except rst\_asyn) are synchronous to the common clock. Users have the option to select synchronous or asynchronous reset for the FIFO .

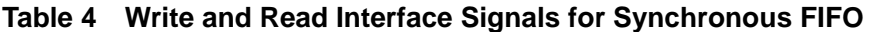

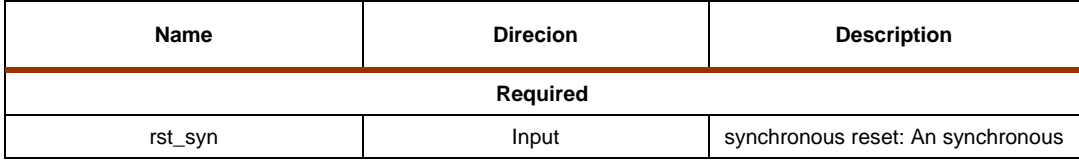

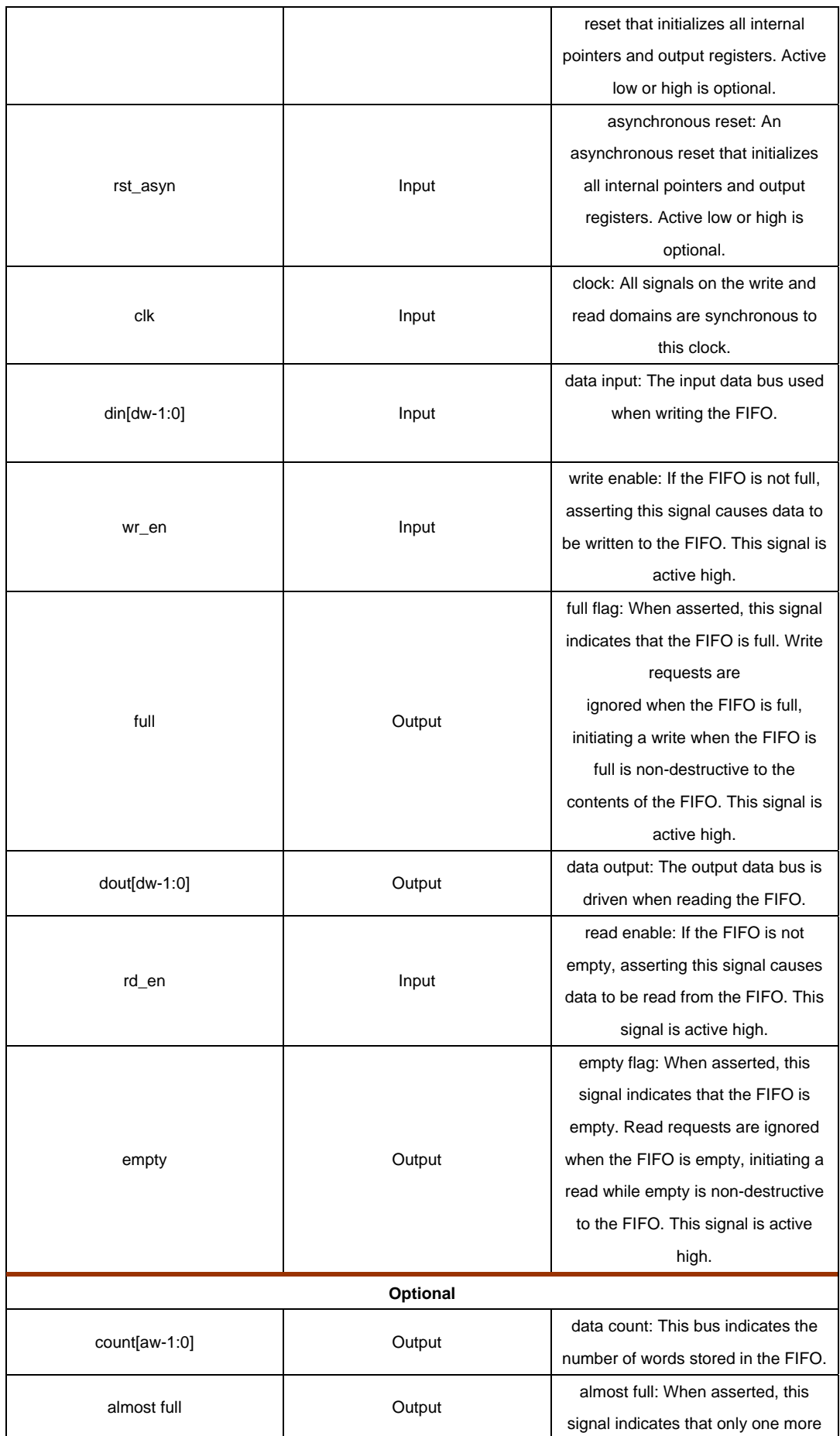

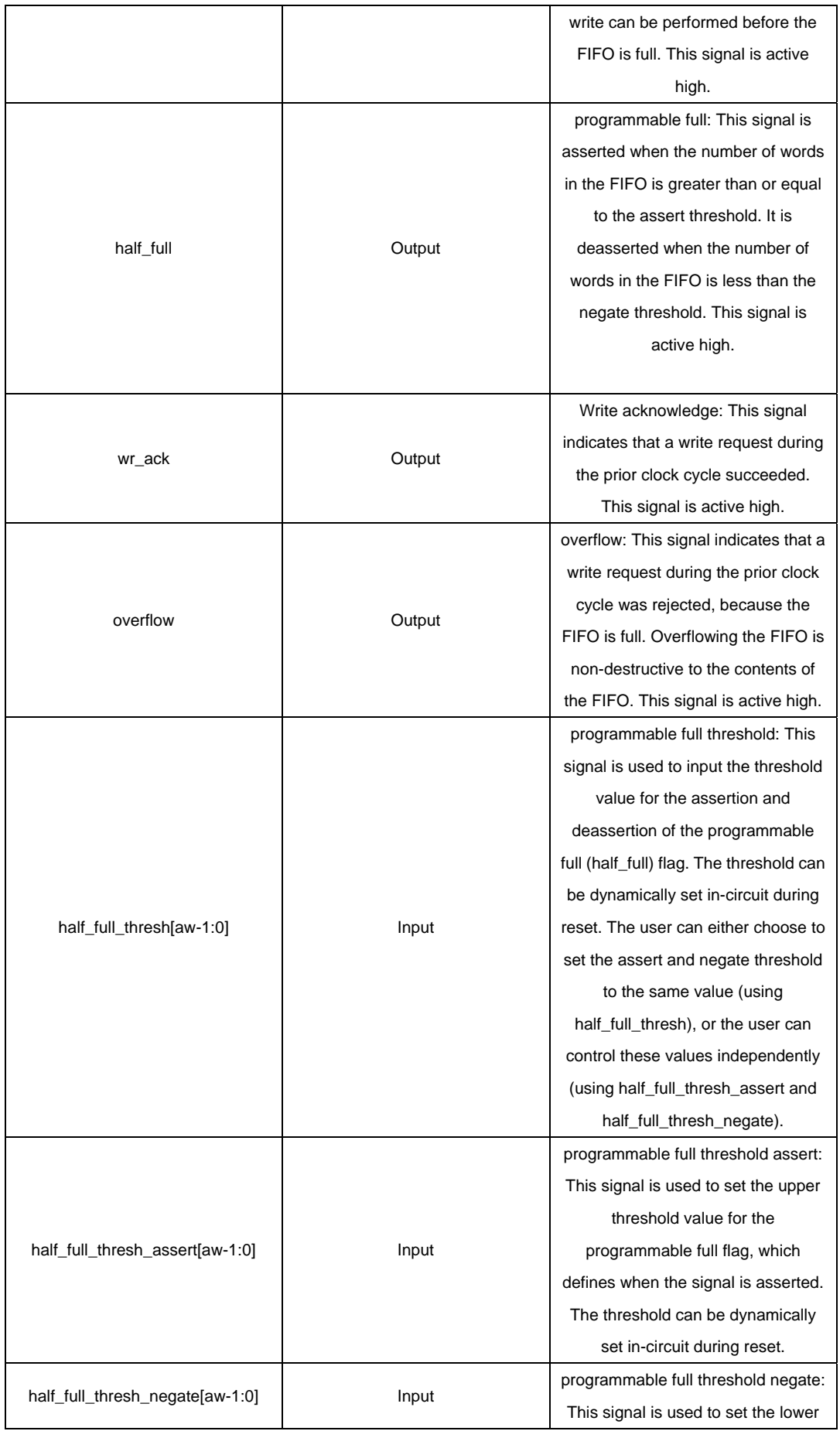

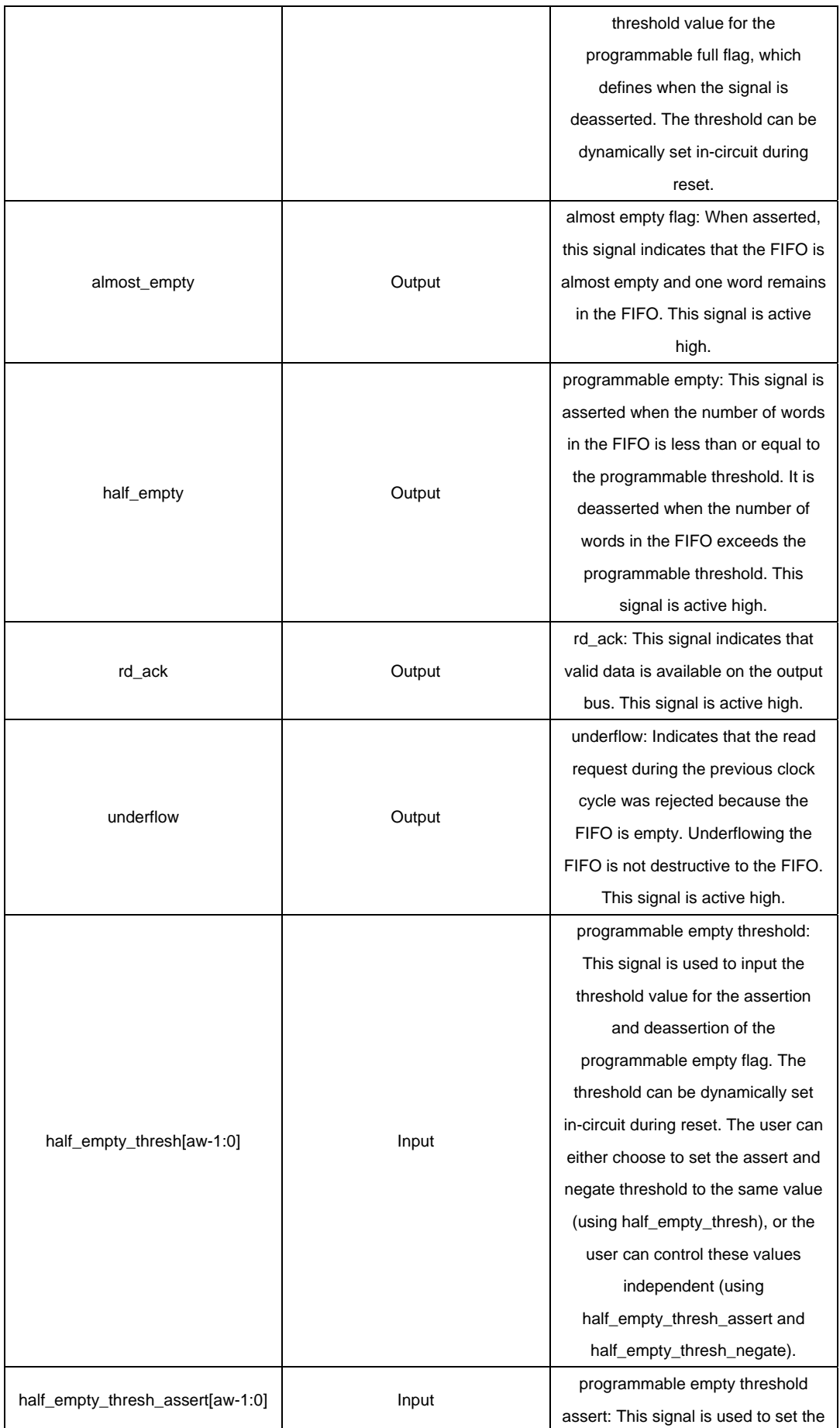

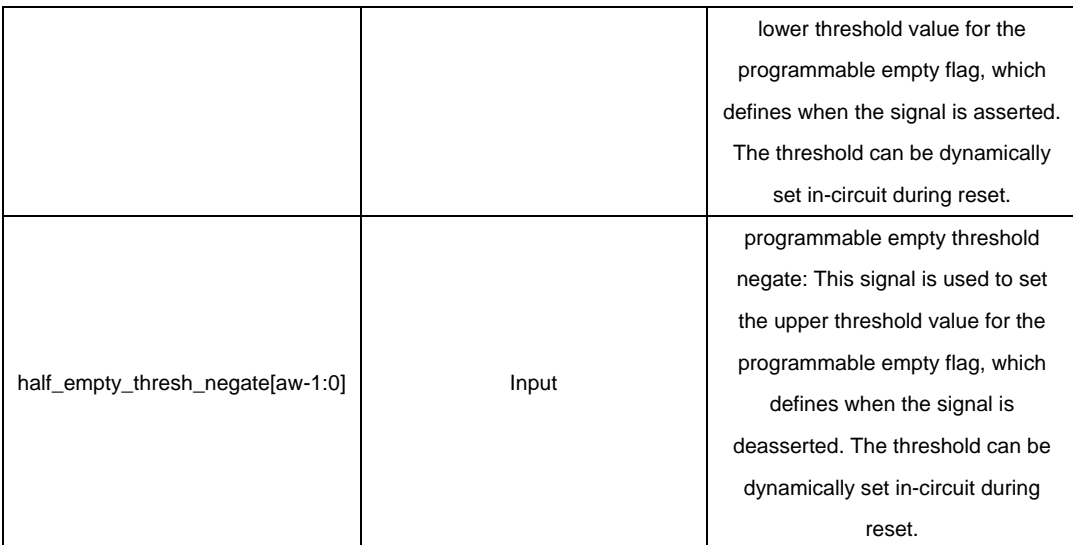

## <span id="page-13-0"></span>**2.2 FIFO Usage and Control**

## **2.2.1 Asynchronous FIFO Write Operation**

 This section describes the behavior of a asynchronous FIFO write and the associated status flags. When write enable is asserted and the FIFO is not full, data is added to the FIFO from the input bus and write acknowledge is asserted. If the FIFO is continuously written to without being read, it fills with data. Write operations are only successful when the FIFO is not full. When the FIFO is full and a write is initiated, the request is ignored, the overflow flag is asserted and there is no change in the state of the FIFO.

#### **Almost\_full and Full flags**

The almost full flag indicates that only one more write can be performed before full is asserted. This flag is active high and synchronous to the write clock.

 The full flag indicates that the FIFO is full and no more writes can be performed until data is read out. This flag is active high and synchronous to the write clock. If a writes is initiated when full is asserted, the write request is ignored and overflow is asserted.

#### **Example Operation**

 Figure 3 shows a typical write operation. The user asserts wr\_en, causing a write operation to occur on the next rising edge of the wr\_clk. Since the FIFO is not full, wr\_ack is asserted, acknowledging a successful write operation. When only one additional word can be written into the FIFO, the FIFO asserts the almost full flag. When almost full is asserted, one additional write causes the FIFO to assert full. When a write occurs after full is asserted, wr ack is deasserted and overflow is asserted, indicating an overflow condition. Once the user performs one or more read operations, the FIFO deasserts full, and data can successfully be written to the FIFO, as is indicated by the assertion of wr\_ack and deassertion of overflow.

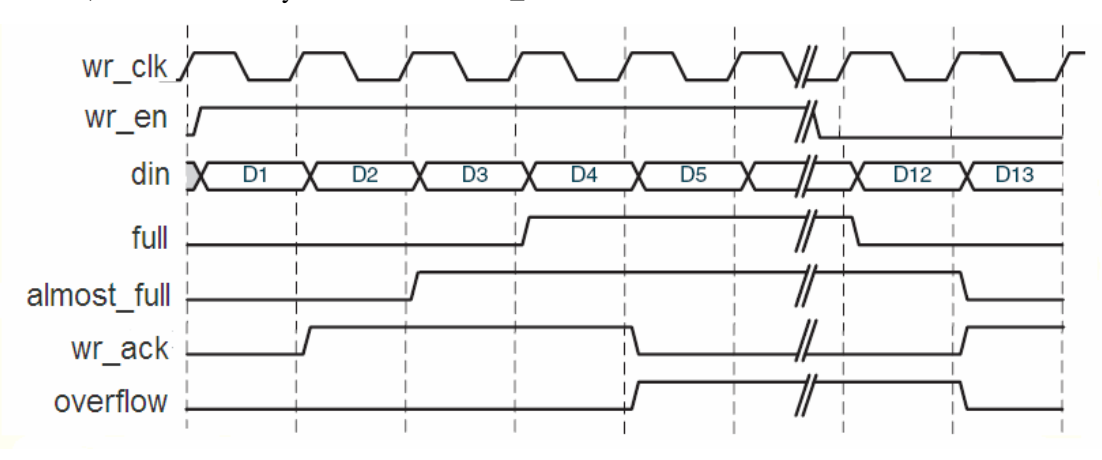

**Figure 3 Write Operation for a Asynchronous FIFO** 

## <span id="page-14-0"></span>**2.2.2 Asynchronous FIFO Read Operation**

 This section describes the behavior of an asynchronous FIFO read operation and the associated status flags. When read enable is asserted and the FIFO is not empty, data is read from the FIFO on the output bus, and the rd\_ack flag is asserted. If the FIFO is continuously read without being written, the FIFO empties. Read operation are successful when the FIFO is not empty. When the FIFO is empty and a read is requested, the read operation is ignored, the underflow flag is asserted and there is no change in the state of the FIFO.

#### **Almost\_empty and Empty flags**

 The almost empty flag indicates that the FIFO will be empty after one more read operation. This flag is active high and synchronous to rd\_clk. This flag is asserted when the FIFO has one remaining word that can be read.

 The empty flag indicates that the FIFO is empty and no more reads can be performed until data is written into the FIFO. This flag is active high and synchronous to the rd\_clk. If a read is initiated when empty is asserted, the request is ignored and underflow is asserted.

#### **Example Operation**

 Figure 4 shows a typical read operation. The user asserts rd\_en, causing a read operation to occur on the next rising edge of the rd\_clk. Since the FIFO is not empty, rd\_ack is asserted, acknowledging a successful read operation. When only one additional word can be read out from the FIFO, the FIFO asserts the almost\_empty flag. When almost\_empty is asserted, one additional read causes the FIFO to assert empty. When a read occurs after empty is asserted, rd\_ack is deasserted and underflow is asserted, indicating an underflow condition. Once the user performs one or more write operations, the FIFO deasserts empty, and data can successfully be read from the FIFO, as is indicated by the assertion of rd\_ack and deassertion of underflow.

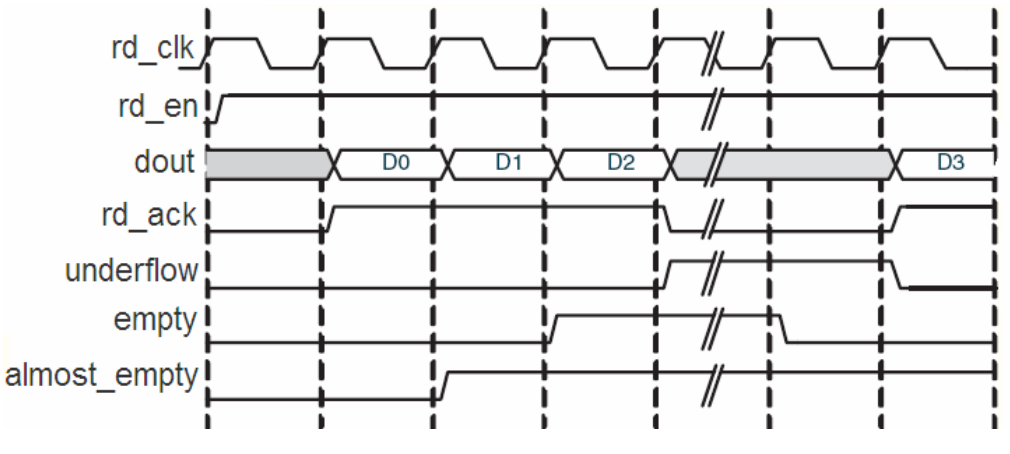

**Figure 4 Read Operation for a Asynchronous FIFO** 

## <span id="page-15-0"></span>**2.2.3 Synchronous FIFO Write and Read Operation**

Figure 5 shows a typical write and read operation. A write is issued to the FIFO, resulting in the deassertion of the empty flag. A simultaneous write and read is then issued, resulting in no change in the status flags. Once two or more words are present in the FIFO, the almost\_empty flag is deasserted. Write requests are then issued to the FIFO, resulting in the assertion of almost\_full when the FIFO can only accept one more write. A simultaneous write and read is then issued, resulting in no change in the status flags. Finally one additional write without a read result in the FIFO asserting full, indicating no further data can be written until a read request is issued.

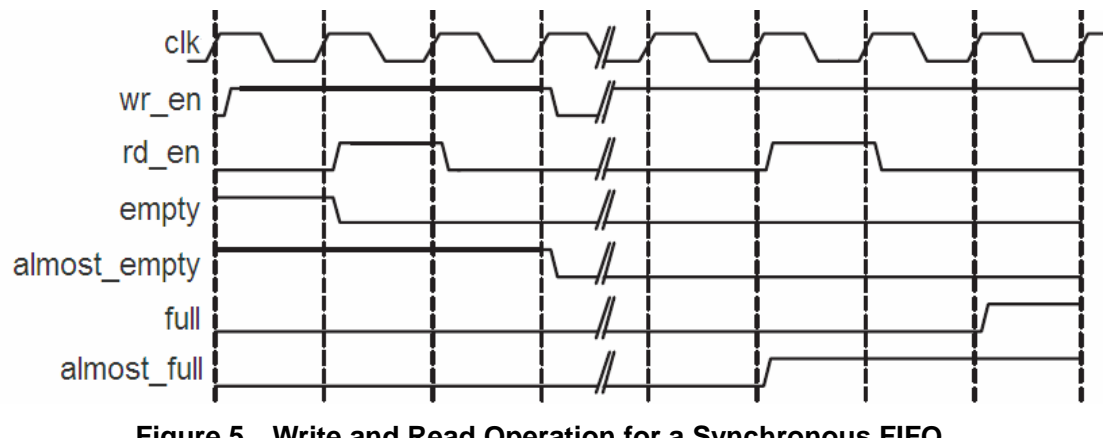

**Figure 5 Write and Read Operation for a Synchronous FIFO** 

### **2.2.4 Asynchronous FIFO Handshaking flags**

 Handshaking flags (read acknowledge, underflow, write acknowledge and overflow) are supported to provide additional information regarding the status of the write and read operations. The handshaking flags are optional and active high. These flags are illustrated in Figure 6.

#### **Write Acknowledge(wr\_ack)**

 The write acknowledge flag is asserted at the completion of each successful write operation and indicates that the data on the din port has been stored in the FIFO. This flags is synchronous to the write clock.

#### **Example Operation**

 Figure 6 illustrates the behavior of the FIFO flags. On the write interface, full is not asserted and writing to the FIFO is successful. When a write occurs after full is asserted, wr\_ack is deasserted an overflow is asserted, indicating an overflow condition.

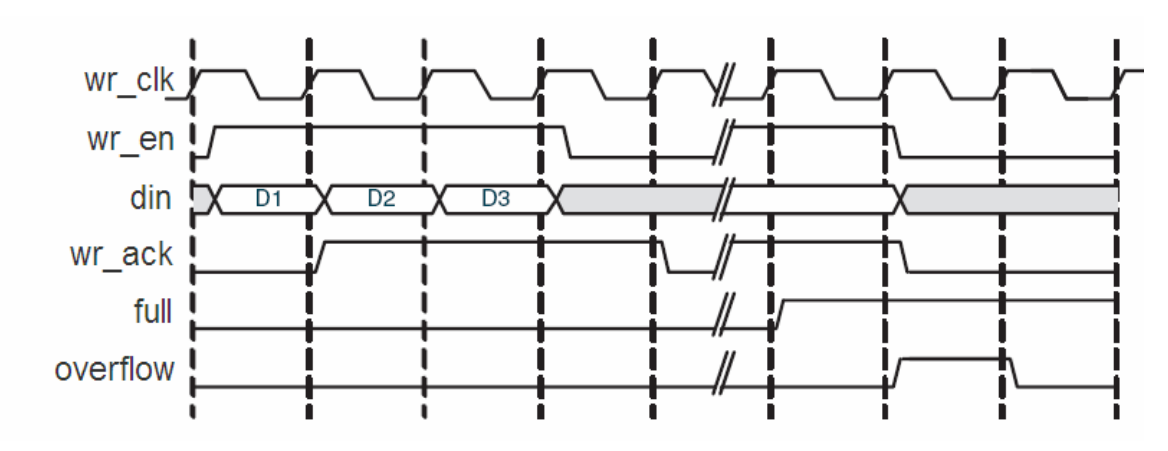

**Figure 6 Write acknowledge signal for Asynchronous FIFO** 

#### **Read acknowledge(rd\_ack)**

 The read acknowledge is asserted at the rising edge of rd\_clk for each successful read operation, and indicates that the data on the dout bus is valid. When a read request is unsuccessful, read acknowledge is not asserted. This flags is synchronous to the read clock.

### **Example Operation**

 Figure 7 illustrates the behavior of the FIFO flags. On the read interface, once the FIFO is not empty, the FIFO accepts read requests. In FIFO operation, rd\_ack is asserted and dout is updated on the clock cycle following the read request.

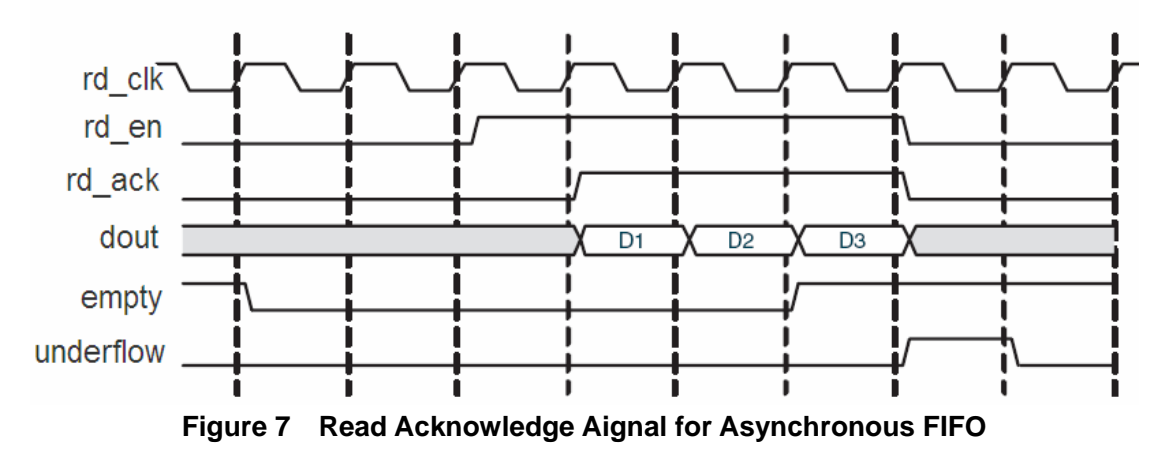

#### **Underflow**

 The underflow flag is used to indicate that a read operation is unsuccessful. This occurs when a read is initiated and the FIFO is empty. This flag is synchrounous with the read clock. Underflowing the FIFO does change the state of the FIFO.

#### **Example Operation**

 On the read interface, once the FIFO is not empty, the FIFO accepts read requests. Following a read request, rd\_ack is asserted and dout is updated. When a read request is issued while empty is asserted, rd\_ack is deasserted and underflow is asserted, indicating an underflow condition.

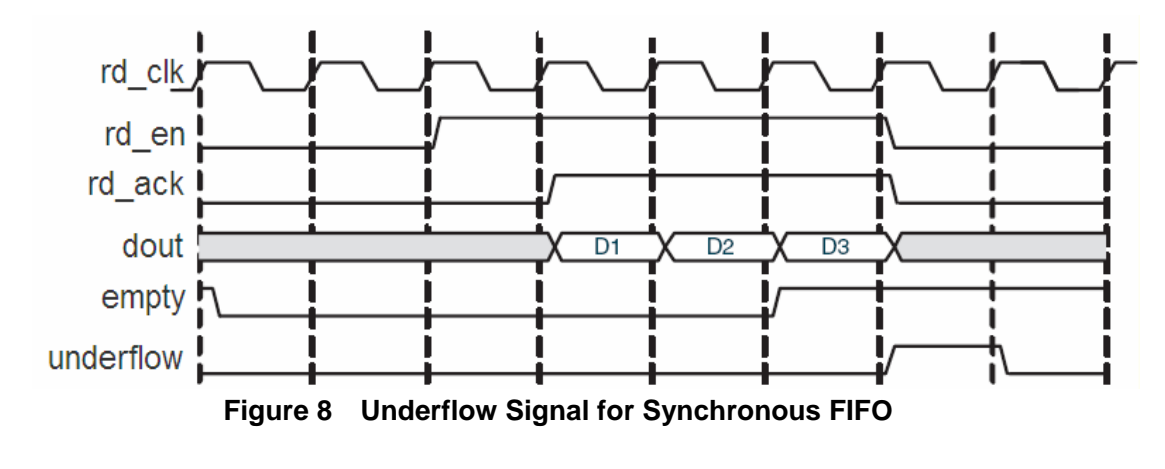

#### **Overflow**

 The overflow flag is used to indicate that a write operation is unsuccessful. This flag is asserted when a write is initiated to the FIFO while full is asserted. The overflow flag is synchronous to the write clock. Overflowing the FIFO does not change the state of the FIFO.

#### **Example Operation**

On the write interface, full is deasserted and therefore writes to the FIFO are successful. When a write occurs after full is asserted, wr\_ack is deasserted and overflow is asserted, indicating an overflow condition.

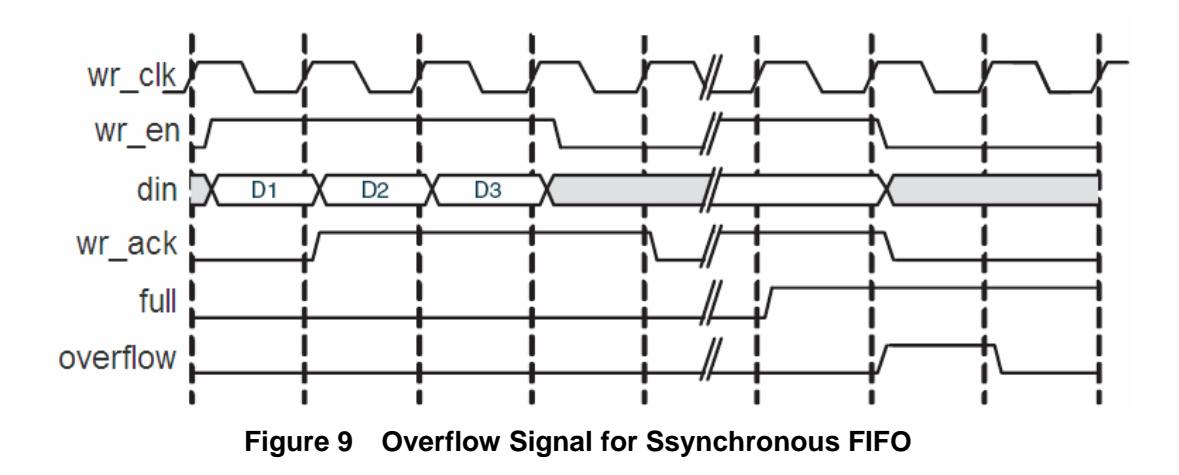

## <span id="page-18-0"></span>**2.2.5 Synchronous FIFO Handshaking flags**

Handshaking flags (read acknowledge, underflow, write acknowledge and overflow) are supported to provide additional information regarding the status of the write and read operations. The handshaking flags are optional and active high. These flags are illustrated in Figure 10.

#### **Write Acknowledge(wr\_ack)**

 The write acknowledge flag is asserted at the completion of each successful write operation and indicates that the data on the din port has been stored in the FIFO. This flags is synchronous to the clock.

#### **Example Operation**

 Figure 10 illustrates the behavior of the FIFO flags. On the write interface, full is not asserted and writing to the FIFO is successful. When a write occurs after full is asserted, wr ack is deasserted an overflow is asserted, indicating an overflow condition.

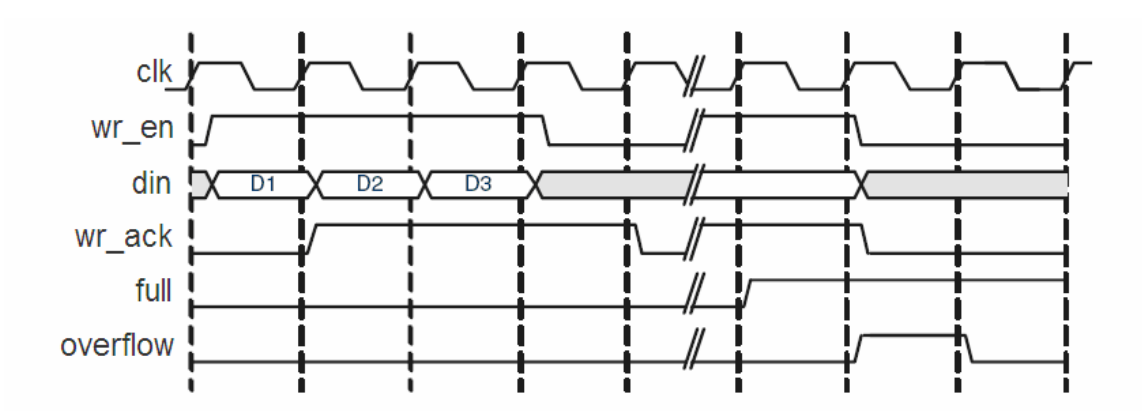

**Figure 10 Write Acknowledge Signal for Synchronous FIFO** 

#### **Read Acknowledge(rd\_ack)**

 The read acknowledge is asserted at the rising edge of rd\_clk for each successful read operation, and indicates that the data on the dout bus is valid. When a read request is unsuccessful, read acknowledge is not asserted. This flags is synchronous to the clock.

#### **Example Operation**

 Figure 11 illustrates the behavior of the FIFO flags. On the read interface, once the FIFO is not empty, the FIFO accepts read requests. In FIFO operation, rd\_ack is asserted and dout is updated on the clock cycle following the read request.

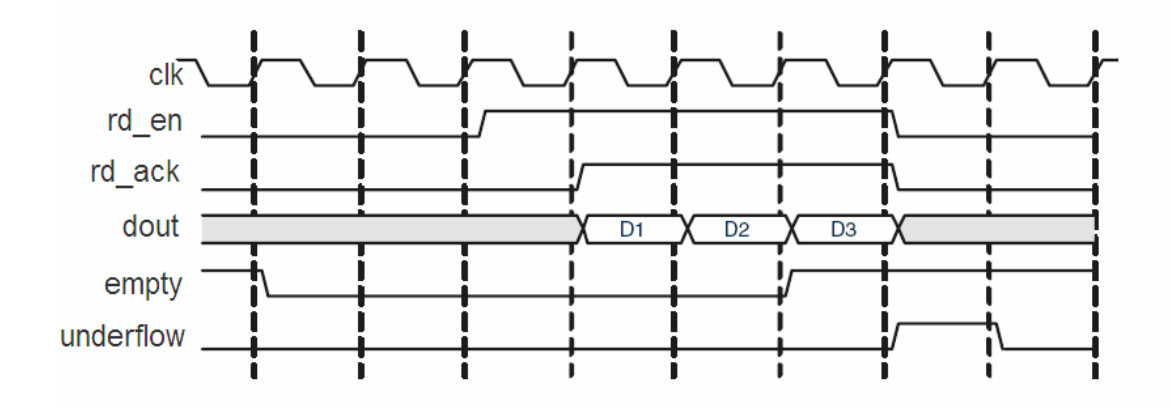

**Figure 11 Read Acknowledge Signal for Synchronous FIFO** 

#### **Underflow**

 The underflow flag is used to indicate that a read operation is unsuccessful. This occurs when a read is initiated and the FIFO is empty. This flag is synchrounous with the clock. Underflowing the FIFO does change the state of the FIFO.

### **Example Operation**

 Once the FIFO is not empty, the FIFO accepts read requests. Following a read request, rd\_ack is asserted and dout is updated. When a read request is issued while empty is asserted, rd\_ack is deasserted and underflow is asserted, indicating an underflow condition.

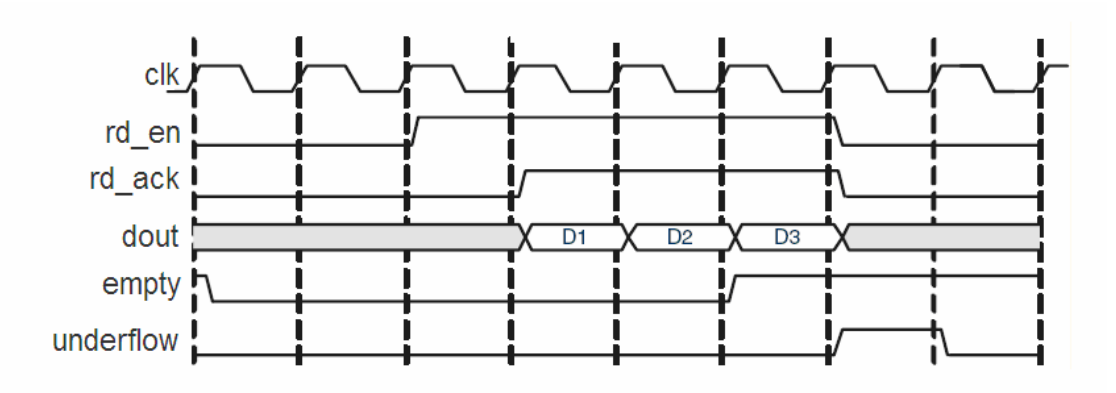

**Figure 12 Underflow Signal for Synchronous FIFO** 

#### **Overflow**

 The overflow flag is used to indicate that a write operation is unsuccessful. This flag is asserted when a write is initiated to the FIFO while full is asserted. The overflow flag is synchronous to the write clock. Overflowing the FIFO does not change the state of the FIFO.

#### **Example Operation**

<span id="page-20-0"></span>Full signal is deasserted and therefore writes to the FIFO are successful. When a write occurs after full is asserted, wr\_ack is deasserted and overflow is asserted, indicating an overflow condition.

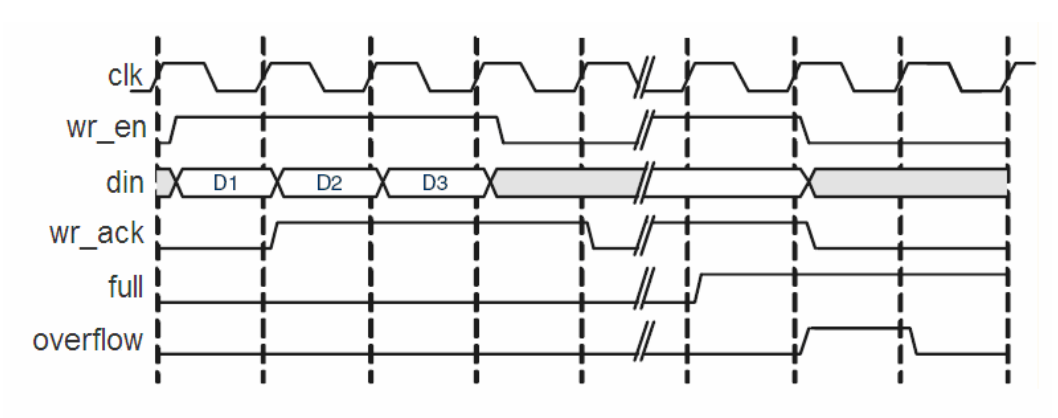

**Figure 13 Overflow Signal for Synchronous FIFO** 

## **2.2.5 Asynchronous FIFO programmable flags**

 The FIFO supports programmable flags to indicate that the FIFO has reached a user-defined fill level.

Programmable full (half\_full) indicates that the FIFO has reached a user-defined full threshold.

 Programmable empty (half\_empty) indicates that the FIFO has reached a user-defined empty threshold.

 For these thresholds, the user can set a constant value or choose to have dedicated input ports, enabling the threshold to change dynamically in circuit. Detailed information about these options is provided below.

#### **Programmable Full**

The FIFO supports four ways to define the programmable full threshold:

- $\bullet$  Single threshold constant
- Single threshold with dedicated input port
- Assert and negate thresholds constants
- Assert and negate thresholds with dedicated input ports

 The programmable full flag (half\_full) is asserted when the number of entries in the FIFO is greater than or equal to the user-defined assert threshold. When the programmable full flag is asserted, the FIFO can continue to be written to until full flag is asserted. If the number of words in the FIFO is less than the negate threshold, the flag is deasserted.

#### **Programmable full: single threshold**

This option enables the user to set a single threshold value for the assertion and deassertion of

half full,. When the number of entries in the FIFO is greater than or equal to the threshold value, half full is asserted. When the number of entries in the FIFO is less than the threshold value, half full is deasserted.

There are two options for implementing this threshold:

- **Single threshold constant.** User specifies the threshold value through the IP WIZARD GUI. Once the IP is generated, this value can only be changed by regenerating the IP CORE.
- **Single threshold with dedicated input port.** User specifies the threshold value through an input port on the core. This input can be changed while the FIFO is in reset, providing the user the flexibility to change the programmable full threshold in-circuit without re-generating the core.

Figure 14 shows the programmable full flag with a single threshold. The user writes to the FIFO until there are seven words in the FIFO. Since the programmable full threshold is set to seven, the FIFO asserts half\_full once seven word are written into the FIFO. Note that both write data count and half\_full have one clock cycle of delay. Once the FIFO has six or fewer words in the FIFO, half full is deasserted.

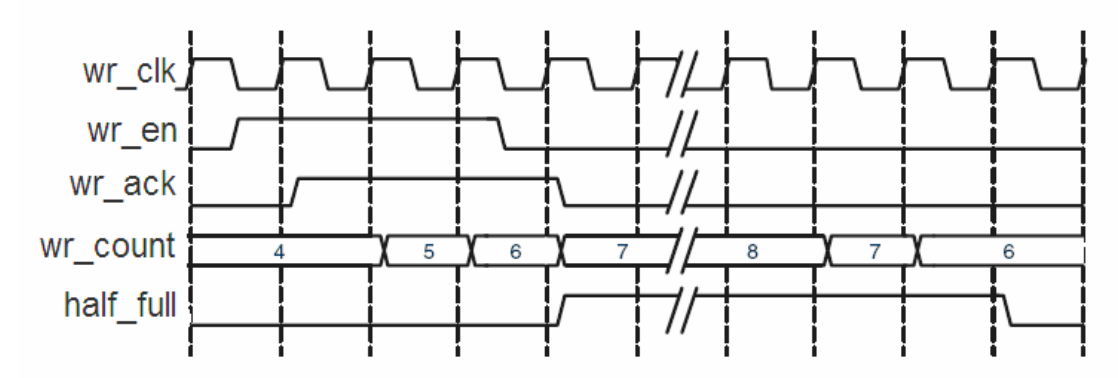

#### **Figure 14 Half full signal for Threshold: Threshold Set to 7 Programmable Full: Assert and Negate Threshold**

This option enables the user to set separate values for the assertion and deassertion of half full. When the number of entries in the FIFO is greater than or equal to the asserted value, half\_full is asserted. When the number of entries in the FIFO is less than the negate value, half full is deasserted.

There are two options for implementing these thresholds:

- Assert and negate threshold constants. User specifies the threshold values through the IP WIZARD GUI. Once the core is generated, these values can only be changed by re-generating the core.
- Assert and negate threshold with dedicated input ports. User specifies the threshold values through input ports on the core. These input ports can be changed while the FIFO is in reset, providing the user the flexibility to change the values of the programmable full assert and negate thresholds in-circuit without re-generating the core.

Figure 15 shows the programmable full flag with assert and negate thresholds. The user writes to the FIFO until there are 10 words in the FIFO. Because the assert threshold is set to 10, the FIFO then asserts half\_full. The negate threshold is set to seven, and the FIFO deasserts half\_full once six words or fewer are in the FIFO. Both write data count and

half full have one clock cycle delay.

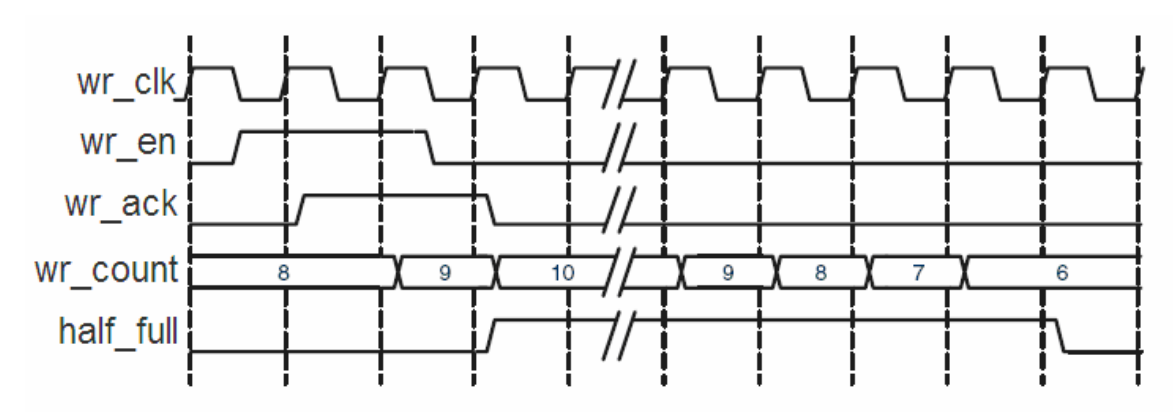

**Figure 15 Half full signal with Assert and Negate Threshold: Assert Set to 10 and Negate Set to 7** 

#### **Programmable Empty**

The FIFO supports fours ways to define the programmable empty thresholds:

- $\bullet$  Single threshold constant
- Single threshold with dedicated input port
- Assert and negate threshold constants
- Assert and negate threshold with dedicated input ports

 The programmable empty flag is asserted when the number of entries in the FIFO is less than or equal to the user-defined assert threshold. If the number of words in the FIFO is greater than the negate threshold, the flag is deasserted.

#### **Programmable empty: single threshold**

This option enables the user to set a single threshold value for the assertion and deassertion of half empty. When the number of entries in the FIFO is less than or equal to the threshold value, half\_empty is asserted. When the number of entries in the FIFO is greater than the threshold value, half\_empty is deasseerted.

There are two options for implementing this threshold.

Single threshold constant: User specifies the threshold value through the IP WIZARD GUI. Once the core is generated, this value can only be changed by re-generating the core. This option consumes fewer resources than the single threshold with dedicated input port.

Single threshold with dedicated input port: User specifies the threshold value through an input port on the core. This input can be changed while the FIFO is in reset, providing the user the flexibility to change the programmable empty threshold in-circuit without re-generating the core.

Figure 16 show the programmable empty flag with a single threshold. The user writes to the FIFO until there are five words in the FIFO. Since the programmable empty threshold is set to four, half\_empty is asserted until more than four words are present in the FIFO. Once five words are present in the FIFO, half\_empty is deasserted. Both read data count and half\_empty have one clock cycle of delay.

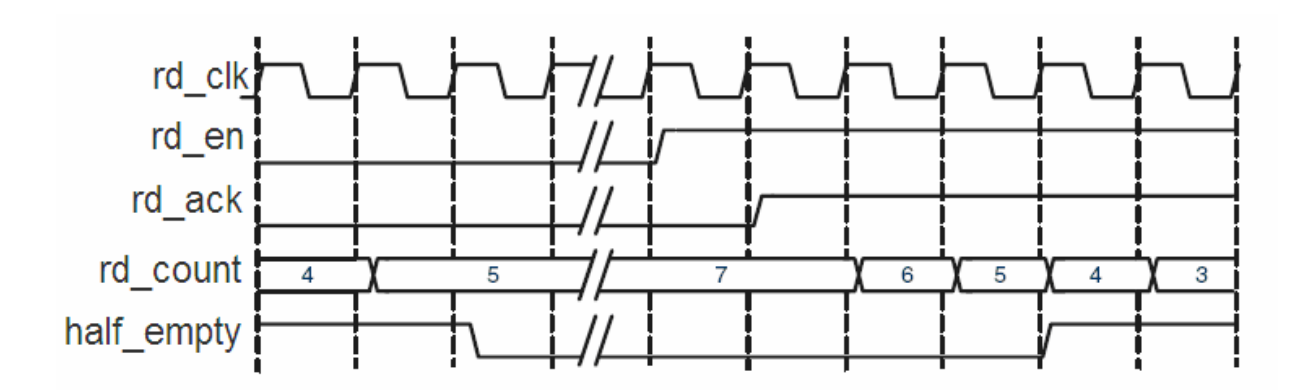

#### **Figure 16 Half empty signal for Threshold: Threshold Set to 4 Programmable empty: Assert and negate threshold**

This option enables the user to set separate values for the assertion and deassertion of half\_empty. When the number of entries in the FIFO is less than or equal to the assert value, half\_empty is asserted. When the number of entries in the FIFO is greater than the negate value, half\_empty is deasserted.

There are two options for implementing the assert and negate threshold.

- Assert and negate threshold constants. The threshold values are specified through the IP WIZARD GUI. Once the core is generated, these values can only be changed by re-generating the core. This option consumes fewer resources than the assert and negate thresholds with dedicated input ports.
- Assert and negate thresholds with dedicated input ports. The threshold values are specified through input ports on the core. These input ports can be changed while the FIFO is in reset, providing the user the flexibility to change the values of the programmable empty assert and negate thresholds in-circuit without regenerating the core.

Figure 17 shows the programmable empty flag with assert and negate thresholds. The user writes to the FIFO until there are eleven words in the FIFO. Since the programmable empty deassert values is set to ten, half\_empty is deasserted when there are more than ten words in the FIFO. Once the FIFO contains less than or equal to the programmable empty negate value, half\_empty is asserted. Both read data count and half\_empty have one clock cycle of delay.

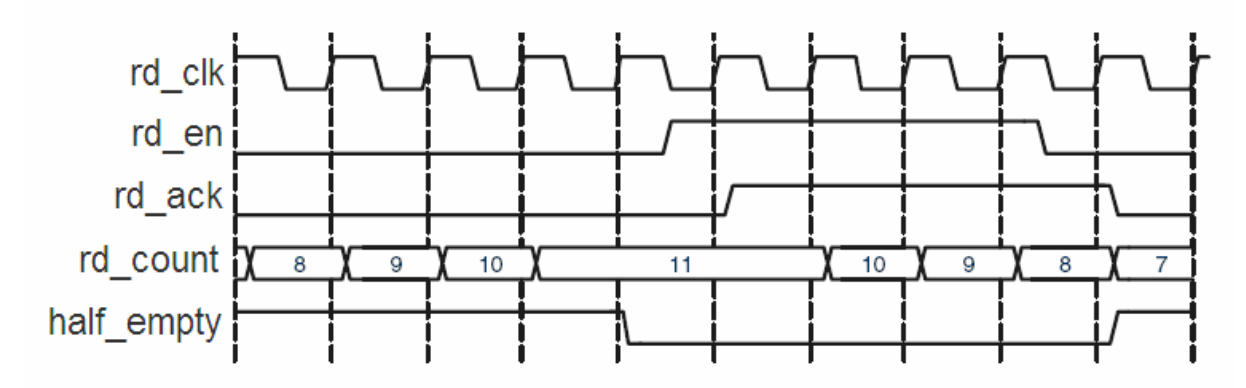

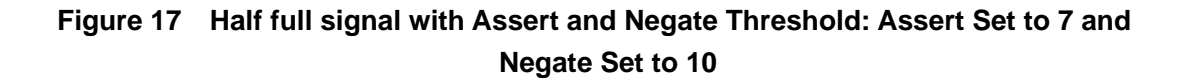

## <span id="page-24-0"></span>**2.2.6 Synchronous FIFO Programmable Flags**

 The FIFO supports programmable flags to indicate that the FIFO has reached a user-defined fill level.

 Programmable full (half\_full) indicates that the FIFO has reached a user-defined full threshold. Programmable empty (half empty) indicates that the FIFO has reached a user-defined empty threshold.

 For these thresholds, the user can set a constant value or choose to have dedicated input ports, enabling the threshold to change dynamically in circuit. Detailed information about these options is provided below.

### **Programmable Full**

The FIFO supports four ways to define the programmable full threshold:

- Single threshold constant
- Single threshold with dedicated input port
- Assert and negate thresholds constants
- Assert and negate thresholds with dedicated input ports

 The programmable full flag (half\_full) is asserted when the number of entries in the FIFO is greater than or equal to the user-defined assert threshold. When the programmable full flag is asserted, the FIFO can continue to be written to until full flag is asserted. If the number of words in the FIFO is less than the negate threshold, the flag is deasserted.

#### **Programmable full: single threshold**

This option enables the user to set a single threshold value for the assertion and deassertion of half full,. When the number of entries in the FIFO is greater than or equal to the threshold value, half\_full is asserted. When the number of entries in the FIFO is less than the threshold value, half full is deasserted.

There are two options for implementing this threshold:

- Single threshold constant. User specifies the threshold value through the IP WIZARD GUI. Once the IP is generated, this value can only be changed by regenerating the IP CORE.
- **Single threshold with dedicated input port.** User specifies the threshold value through an input port on the core. This input can be changed while the FIFO is in reset, providing the user the flexibility to change the programmable full threshold in-circuit without re-generating the core.

Figure 18 shows the programmable full flag with a single threshold. The user writes to the FIFO until there are seven words in the FIFO. Since the programmable full threshold is set to seven, the FIFO asserts half\_full once seven word are written into the FIFO. Note that both write data count and half full have one clock cycle of delay. Once the FIFO has six or fewer words in the FIFO, half full is deasserted.

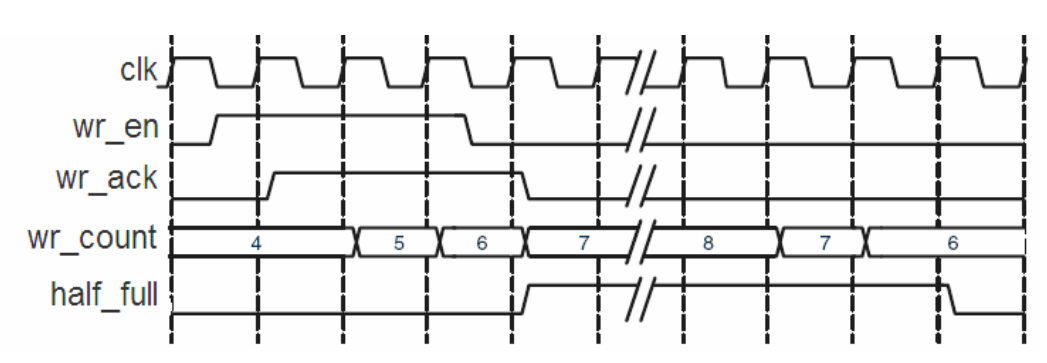

**Figure 18 Half full signal for Threshold: Threshold Set to 7 Programmable Full: Assert and Negate Threshold** 

This option enables the user to set separate values for the assertion and deassertion of half\_full. When the number of entries in the FIFO is greater than or equal to the asserted value, half\_full is asserted. When the number of entries in the FIFO is less than the negate value, half full is deasserted.

There are two options for implementing these thresholds:

- Assert and negate threshold constants. User specifies the threshold values through the IP WIZARD GUI. Once the core is generated, these values can only be changed by re-generating the core.
- Assert and negate threshold with dedicated input ports. User specifies the threshold values through input ports on the core. These input ports can be changed while the FIFO is in reset, providing the user the flexibility to change the values of the programmable full assert and negate thresholds in-circuit without re-generating the core.

Figure 19 shows the programmable full flag with assert and negate thresholds. The user writes to the FIFO until there are 10 words in the FIFO. Because the assert threshold is set to 10, the FIFO then asserts half\_full. The negate threshold is set to seven, and the FIFO deasserts half\_full once six words or fewer are in the FIFO. Both write data count and half full have one clock cycle delay.

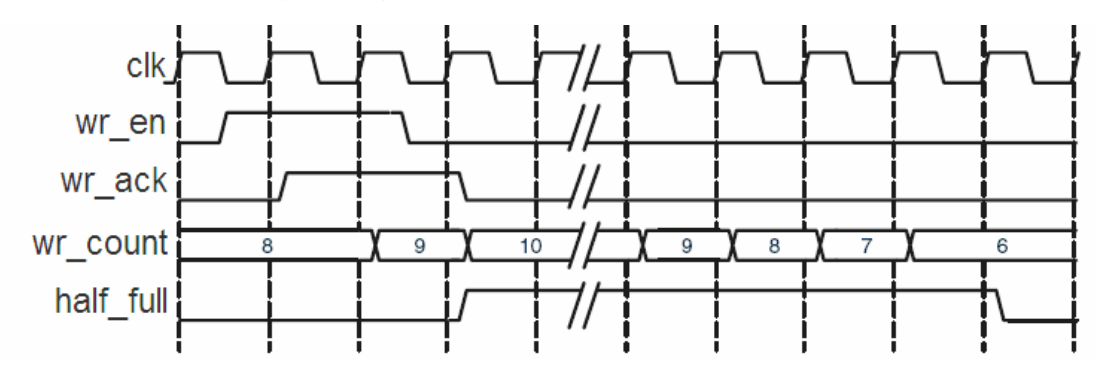

**Figure 19 Half full signal with Assert and Negate Threshold: Assert Set to 10 and Negate Set to 7** 

#### **Programmable Empty**

The FIFO supports fours ways to define the programmable empty thresholds:

- $\bullet$  Single threshold constant
- Single threshold with dedicated input port
- Assert and negate threshold constants
- Assert and negate threshold with dedicated input ports

 The programmable empty flag is asserted when the number of entries in the FIFO is less than or equal to the user-defined assert threshold. If the number of words in the FIFO is greater than the negate threshold, the flag is deasserted.

#### **Programmable empty: single threshold**

This option enables the user to set a single threshold value for the assertion and deassertion of half\_empty. When the number of entries in the FIFO is less than or equal to the threshold value, half empty is asserted. When the number of entries in the FIFO is greater than the threshold value, half\_empty is deasseerted.

There are two options for implementing this threshold.

Single threshold constant: User specifies the threshold value through the IP WIZARD GUI. Once the core is generated, this value can only be changed by re-generating the core. This option consumes fewer resources than the single threshold with dedicated input port.

Single threshold with dedicated input port: User specifies the threshold value through an input port on the core. This input can be changed while the FIFO is in reset, providing the user the flexibility to change the programmable empty threshold in-circuit without re-generating the core.

Figure 20 show the programmable empty flag with a single threshold. The user writes to the FIFO until there are five words in the FIFO. Since the programmable empty threshold is set to four, half\_empty is asserted until more than four words are present in the FIFO. Once five words are present in the FIFO, half empty is deasserted. Both read data count and half empty have one clock cycle of delay.

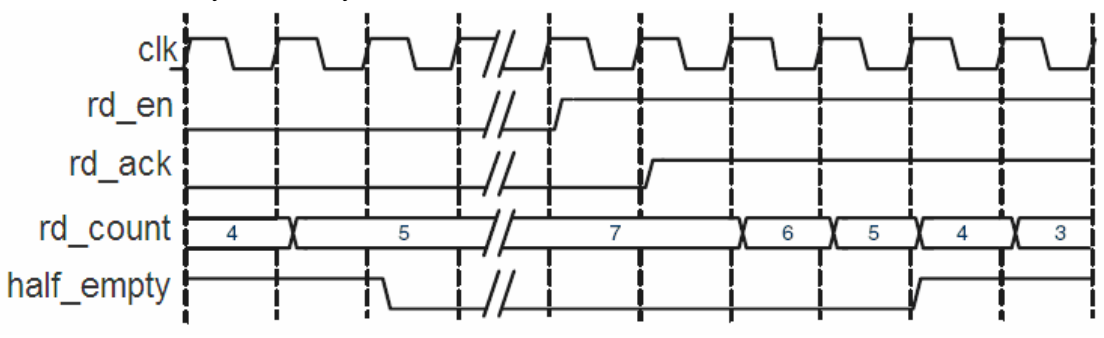

#### **Figure 20 Half empty signal for Threshold: Threshold Set to 4 Programmable empty: Assert and negate threshold**

This option enables the user to set separate values for the assertion and deassertion of half\_empty. When the number of entries in the FIFO is less than or equal to the assert value, half empty is asserted. When the number of entries in the FIFO is greater than the negate value, half\_empty is deasserted.

There are two options for implementing the assert and negate threshold.

- Assert and negate threshold constants. The threshold values are specified through the IP WIZARD GUI. Once the core is generated, these values can only be changed by re-generating the core. This option consumes fewer resources than the assert and negate thresholds with dedicated input ports.
- Assert and negate thresholds with dedicated input ports. The threshold values are specified through input ports on the core. These input ports can be changed while the FIFO is in reset,

<span id="page-27-0"></span>providing the user the flexibility to change the values of the programmable empty assert and negate thresholds in-circuit without regenerating the core.

Figure 21 shows the programmable empty flag with assert and negate thresholds. The user writes to the FIFO until there are eleven words in the FIFO. Since the programmable empty deassert values is set to ten, half\_empty is deasserted when there are more than ten words in the FIFO. Once the FIFO contains less than or equal to the programmable empty negate value, half\_empty is asserted. Both read data count and half\_empty have one clock cycle of delay.

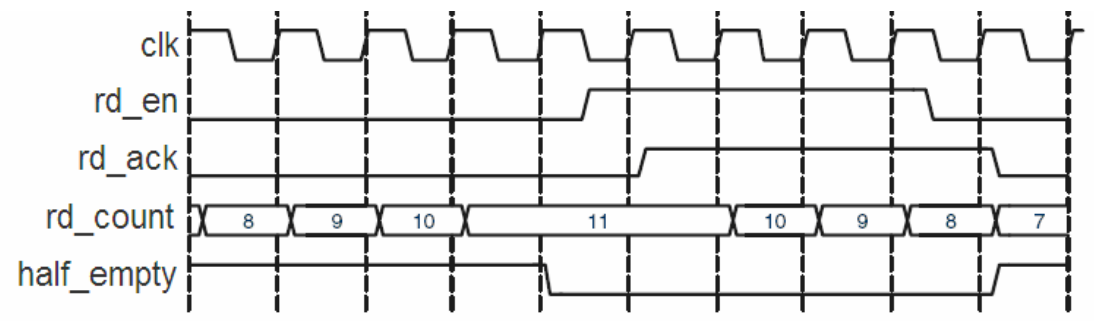

**Figure 21 Half full signal with Assert and Negate Threshold: Assert Set to 7 and Negate Set to 10** 

#### **2.2.7 Asynchronous FIFO Data Counts**

 data\_count tracks the number of words in the FIFO. You can specify the width of the data count bus with a maximum width of  $log_2$ <sup>(FIFO depth)</sup>+1. If the width specified is smaller than the maximum allowable width, the bus is truncated by removing the lower bits.

#### **Read data count**

 Read data count pessimistically reports the number of words available for reading. The count is guaranteed to never over-report the number of words available in the FIFO to ensure that the user never underflows the FIFO. The user can specify the width of the read data count bus width a maximum width of  $log_2$ <sup>(read depth)</sup>+1. If the width specified is smaller than the maximum allowable width, the bus is truncated width the lower bits removed.

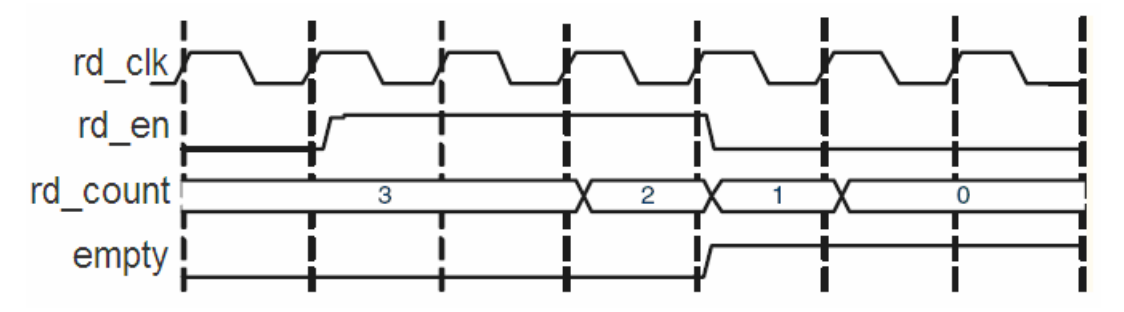

**Figure 22 Read Data Count for Asynchronous FIFO** 

#### **Write data count**

<span id="page-28-0"></span> Write data count pessimistically reports the number of words written into the FIFO. The count is guaranteed to never under-report the number of words in the FIFO to ensure that the user never overflows the FIFO. The user can specify the width of the write data count bus width a maximum width of  $log_2$ <sup>(write depth)</sup>+1. If the width specified is smaller than the maximum allowable width, the bus is truncated with the lower bits removed.

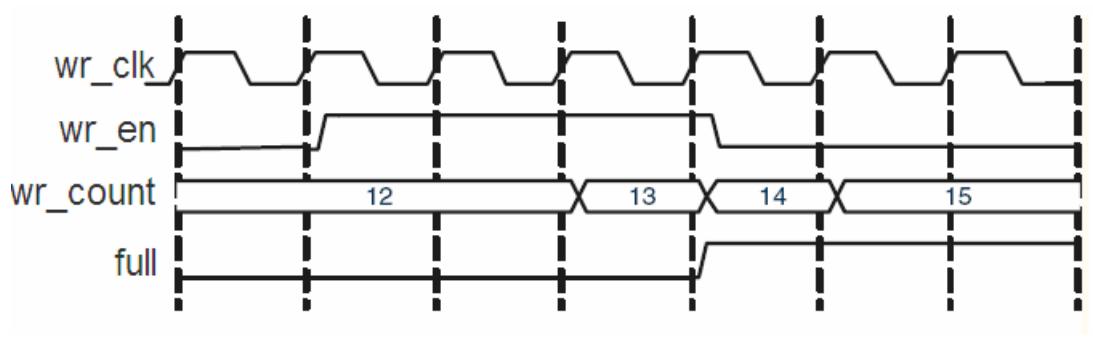

**Figure 23 Write Data Count for Asynchronous FIFO** 

### **2.2.8 Synchronous FIFO Count**

#### **Count**

 Count output accurately reports the number of words available in a synchronous FIFO. You can specify the width of the count bus with a maximum width of  $\log_2$ <sup>(depth)</sup>. If the width specified is smaller than the maximum allowable width, the bus it truncated with the lower bits removed. For example, you can specify to use two bits out of a maximum allowable three bits (provided a FIFO depth is eigth). These two bits indicate the number of words in the FIFO with a quarter resolution, providing the status of the contents of the FIFO for read and write operations.

## **2.2.9 Reset Behavior**

 The FIFO IP provides reset input that reset all counters, output registers, and memories when asserted. There are two reset options: asynchronous and synchronous. The asynchronous reset port is rst\_asyn, the synchronous reset port is rst\_syn and they can be active high or low. Table 5 defines the FIFO reset values.

| signal | Asynchronous reset | <b>Synchronous reset</b> |
|--------|--------------------|--------------------------|
| dout   |                    |                          |
| full   |                    |                          |
| empty  |                    |                          |

**Table 5 FIFO reset values** 

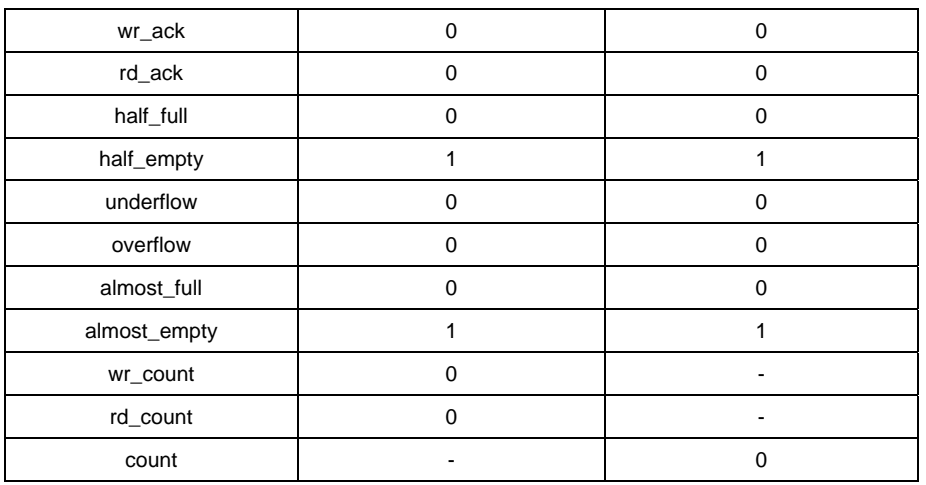

## **FIFO Parameters**

#### **Section 3**

 Customers can set FIFO read and write data width, depth and optional handshaking flags by some parameters. Table 6 describes the parameters.

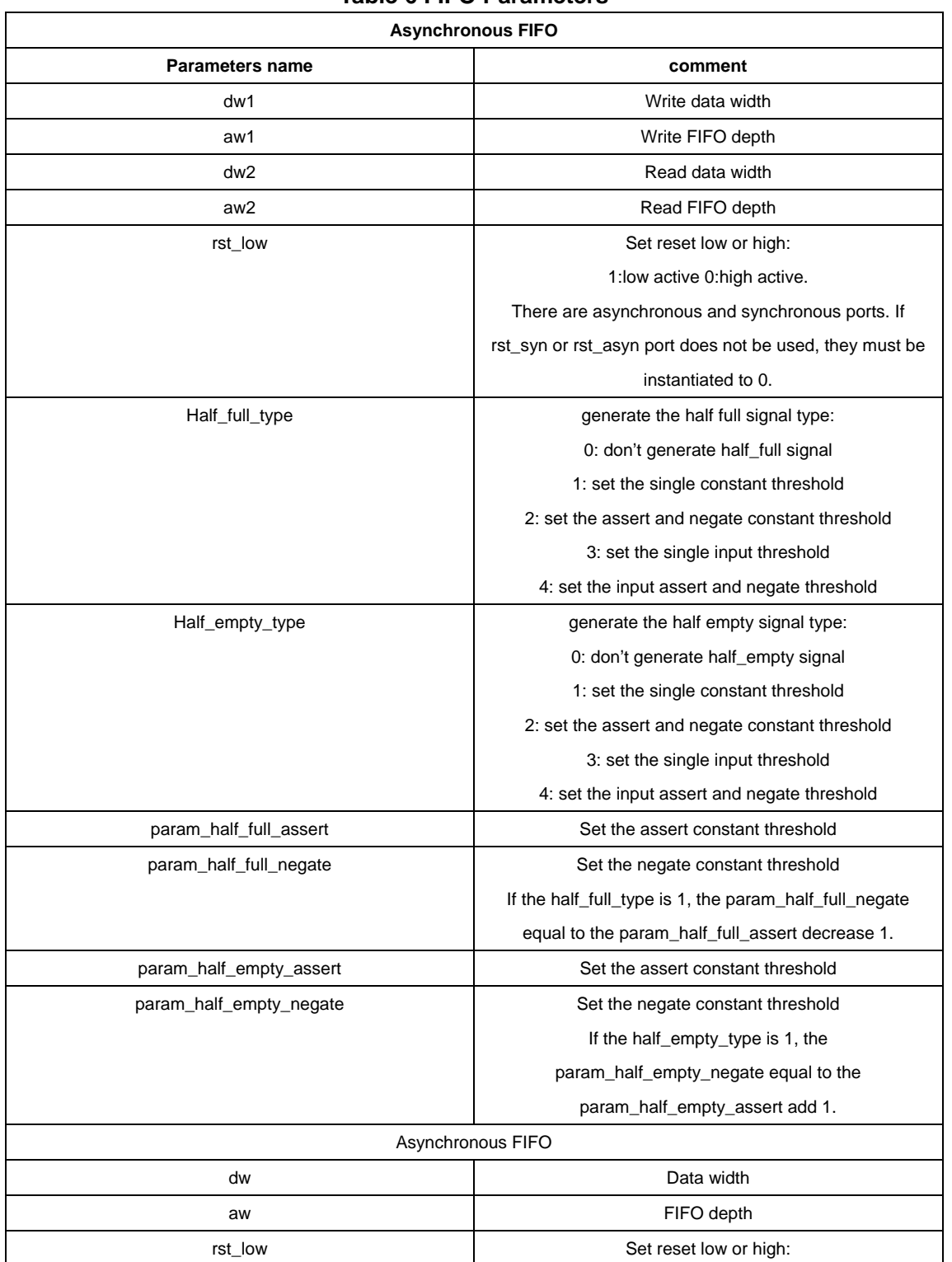

#### **Table 6 FIFO Parameters**

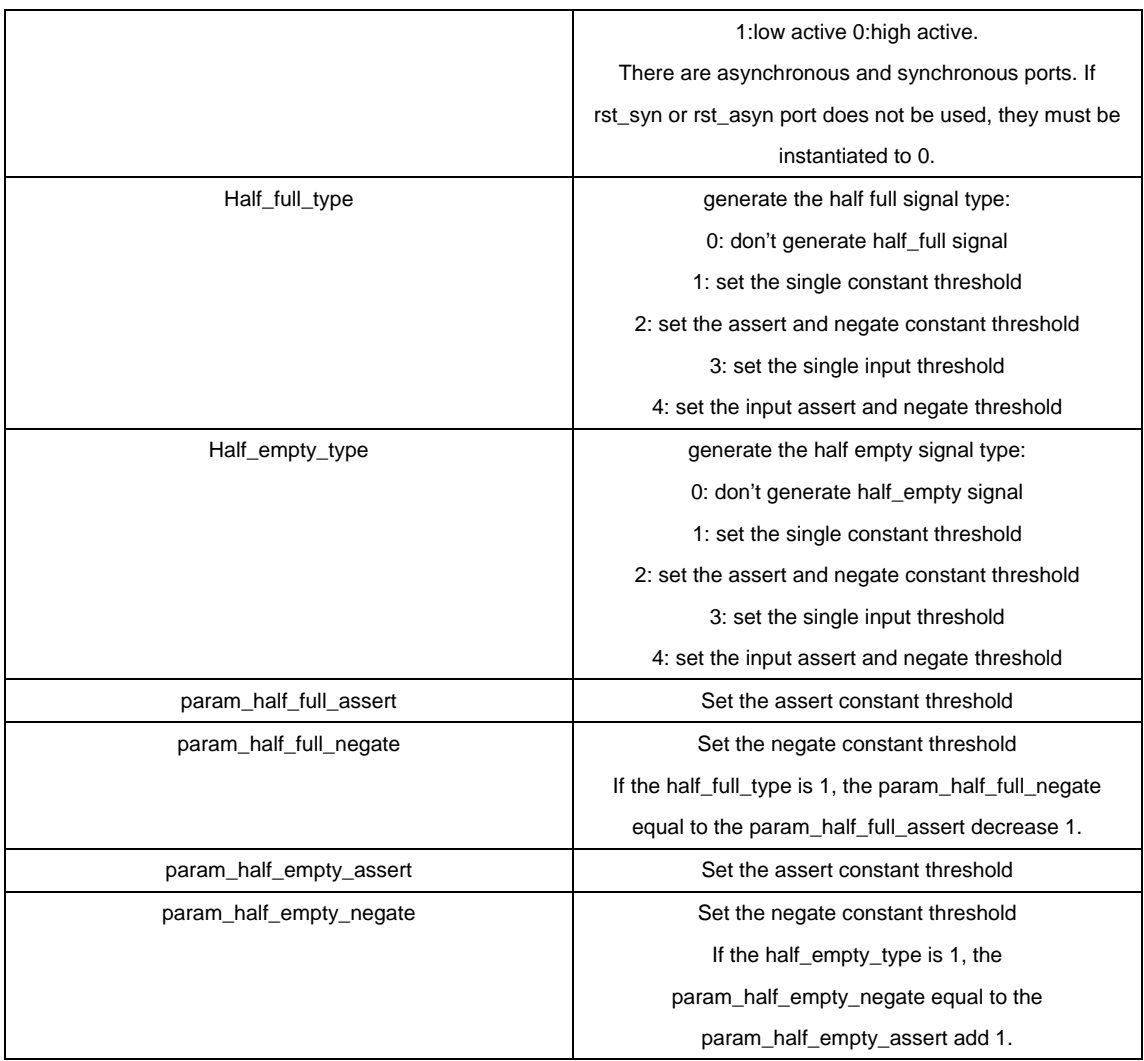

## **FIFO Instantiation**

**Section 4** 

#### Asynchronous FIFO instantiation:

module ip\_module\_name( din, half\_full\_thresh, half\_empty\_thresh, half\_empty\_assert, half\_empty\_negate, half\_full\_assert, half\_full\_negate, rd\_clk, rd\_en, rst\_syn, rst\_asyn, wr\_clk, wr\_en, almost\_empty, almost\_full, dout, empty, full, overflow, half\_empty, half\_full, rd\_ack, rd\_count, underflow, wr\_ack, wr\_count); parameter dw1=8; //write data width parameter aw1=10;  $\frac{1}{\sqrt{2}}$  //write FIFO depth parameter dw2=4; //read data width parameter aw2=11; //read FIFO depth parameter rst\_low = 0;  $\angle$  //reset optional 1:low active 0:high active parameter half\_full\_type = 0;  $\qquad$  //set half full type

parameter half\_empty\_type = 0;  $\frac{\text{}}{\text{}}$  //set half empty type parameter param\_half\_full\_assert = 0;  $// programmable full signal assert threshold$ parameter param\_half\_full\_negate = 0; //programmable full signal negate threshold

parameter param\_half\_empty\_assert = 0; //programmable empty signal assert threshold parameter param\_half\_empty\_negate =  $0$ ; //programmable empty signal negate threshold input  $[dw1-1:0]$  din;  $\frac{d}{dx}$  //data write into FIFO input [aw2-1:0] half\_empty\_assert; //programmable empty signal assert threshold, it is valid port only the half\_empty\_type is 4 input [aw2-1:0] half\_empty\_negate; //programmable empty signal negate threshold, it is valid port only the half\_empty\_type is 4 input  $\lceil \text{aw1-1:0} \rceil$  half full assert; //programmable full signal assert threshold, it is valid only the half\_full\_type is 4 input [aw1-1:0] half\_full\_negate; //programmable full signal negate threshold, it is valid port only the half\_full\_type is 4 input  $\lceil \frac{10}{10} \rceil$  half\_full\_thresh; //programmable full signal threshold, it is valid port only the half\_full\_type is 3 input [aw2-1:0] half\_empty\_thresh; //programmable empty signal threshold, it is valid port only the half\_empty\_type is 3 input rd\_clk; //read clock input rd\_en; //read enable input rst\_syn; //synchronous reset input rst\_asyn; //asynchronous reset input wr\_clk; //write clock input wr\_en; //write enable output almost\_empty; //almost empty signal output almost\_full; //almost full signal output [dw2-1 : 0] dout; //data out from FIFO output empty; //empty signal output full; //full signal output overflow; //overflow signal output half\_empty; //programmable empty signal output half\_full; //programmable full signal output rd\_ack; //read valid signal output [aw2 : 0] rd\_count; //read availably count output underflow; //underflow signal output wr\_ack; //write acknowledge output [aw1 : 0] wr\_count; //write data count async\_fifo inst ( .din(din), . half\_full\_thresh (half\_full\_thresh), . half\_empty\_thresh (half\_empty\_thresh), .half\_empty\_assert (half\_empty\_assert), .half\_empty\_negate (half\_empty\_negate), .half\_full\_assert (half\_full\_assert),

.half\_full\_negate (half\_full\_negate),

 .rd\_clk (rd\_clk), .rd\_en (rd\_en), .rst\_syn (rst\_syn), .rst\_asyn (rst\_asyn), .wr\_clk (wr\_clk), .wr\_en (wr\_en), .almost\_empty (almost\_empty), .almost\_full (almost\_full), .dout (dout), .empty (empty), .full (full), .overflow (overflow), .half\_empty (half\_empty), .half\_full (half\_full), .rd\_ack (rd\_ack), .rd\_count (rd\_count), .underflow (underflow), .wr\_ack (wr\_ack), .wr\_count (wr\_count));

defparam inst.dw1 = dw1; //write data width

defparam inst.dw2 = dw2; //read data width

 defparam inst.param\_half\_full\_assert = param\_half\_full\_assert; //programmable full signal assert threshold constant

 defparam inst.param\_half\_full\_negate = param\_half\_full\_negate; //programmable full signal assert threshold constant

defparam inst.half\_full\_type = half\_full\_type;

 defparam inst.param\_half\_empty\_assert = param\_half\_empty\_assert; //programmable empty signal assert threshold constant

 defparam inst.param\_half\_empty\_negate=param\_half\_empty\_negate; //programmable empty signal assert threshold constant

defparam inst.half\_empty\_type = half\_empty\_type;

defparam inst.aw1 =  $aw1$ ;//write data depth

defparam inst.aw2 =  $aw2$ ;//read FIFO depth

defparam inst.rst\_low = rst\_low;//1 low reset,0 high reset

endmodule

#### Synchronous FIFO instantiation:

module ip\_module\_name( din, half\_full\_thresh, half\_empty\_thresh, half\_empty\_assert, half\_empty\_negate, half\_full\_assert, half\_full\_negate, clk, rd\_en, rst\_syn, rst\_asyn, wr\_en, almost\_empty, almost\_full, dout, empty, full, overflow, half\_empty, half\_full, rd\_ack, underflow, wr\_ack, count);

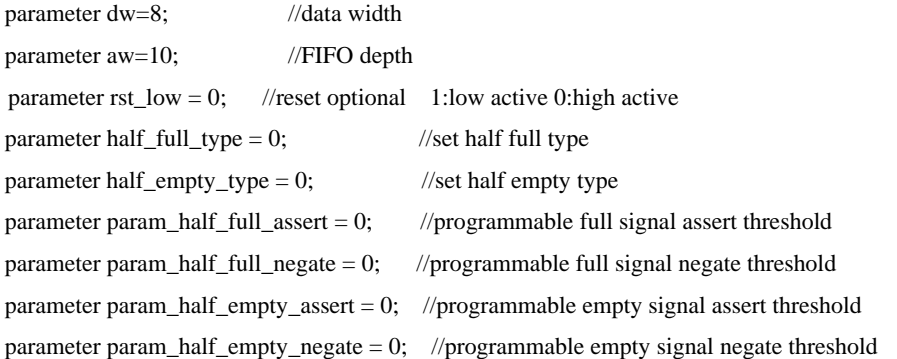

input [dw-1 : 0] din; //data write into FIFO

input [aw-1 : 0] half\_empty\_assert; //programmable empty signal assert threshold, it is valid port only the half\_empty\_type is 4

input [aw-1 : 0] half\_empty\_negate; //programmable empty signal negate threshold, it is valid port only the half\_empty\_type is 4

input [aw-1:0] half\_full\_assert; // programmable full signal assert threshold, it is valid port only the half\_ full

\_type is 4

input [aw-1:0] half\_full\_negate; // programmable full signal negate threshold, it is valid port only the half\_ full \_type is 4

input [aw-1:0] half\_full\_thresh; //programmable full signal threshold, it is valid port only the half\_full\_type is 3

input [aw-1:0] half\_empty\_thresh; //programmable empty signal threshold, it is valid port only the half\_empty\_type is 3

input clk; //clock

input rd\_en; //read enable

input rst\_syn; //synchronous reset

input rst\_asyn; //asynchronous reset

input wr\_en; //write enable

output almost\_empty; //almost empty signal

output almost\_full; //almost full signal

output [dw-1 : 0] dout; //data out from FIFO

output empty; //empty signal

output full; //full signal

output overflow; //overflow signal

output half\_empty; //programmable empty signal

output half\_full; //programmable full signal

output rd\_ack; //read valid signal

output [aw-1 : 0] count; //data amount of in FIFO

output underflow; //underflow signal

output wr\_ack; //write acknowledge

sync\_fifo inst (

.din(din),

. half\_full\_thresh (half\_full\_thresh),

. half\_empty\_thresh (half\_empty\_thresh),

.half\_empty\_assert (half\_empty\_assert),

.half\_empty\_negate (half\_empty\_negate),

.half\_full\_assert (half\_full\_assert),

.half\_full\_negate (half\_full\_negate),

.clk (clk),

.rd\_en (rd\_en),

.rst\_syn (rst\_syn),

.rst\_asyn (rst\_asyn),

.wr\_en (wr\_en),

.almost\_empty (almost\_empty),

.almost\_full (almost\_full),

.dout (dout),

.empty (empty),

.full (full),

.overflow (overflow),

 .half\_empty (half\_empty), .half\_full (half\_full), .rd\_ack (rd\_ack), .underflow (underflow), .wr\_ack (wr\_ack), .count (count));

defparam inst.dw = dw; //write data width

 defparam inst.param\_half\_full\_assert = param\_half\_full\_assert; //programmable full signal assert threshold constant

 defparam inst.param\_half\_full\_negate = param\_half\_full\_negate; //programmable full signal assert threshold constant

defparam inst.half\_full\_type = half\_full\_type;

 defparam inst.param\_half\_empty\_assert = param\_half\_empty\_assert; //programmable empty signal assert threshold constant

 defparam inst.param\_half\_empty\_negate=param\_half\_empty\_negate; //programmable empty signal assert threshold constant

defparam inst.half\_empty\_type = half\_empty\_type;

defparam inst.aw = aw;//write data depth

defparam inst.rst\_low = rst\_low;//1 low reset,0 high reset

endmodule

## **Simulating Design**

#### **Section 5**

The Agate Logic provide the behavioral model to customers for simulation.

 The behavioral models are considered to be zero-delay models, as the modeled write-to-read latency is nearly zero. The behavioral models are functionally correct, and will represent the behavioral of the configured FIFO, although the write-to-read latency and the behavioral of the status flags will differ from the actual implementation of the FIFO design.

# <span id="page-39-0"></span>**Performance Information**

**Section 6** 

## **6.1 Resource Utilization and Performance**

 Performance and resource utilization for a FIFO varies depending on the configuration and features selected when customizing the core. The tables below provide example FIFO configurations and the maximum performance and resources required.

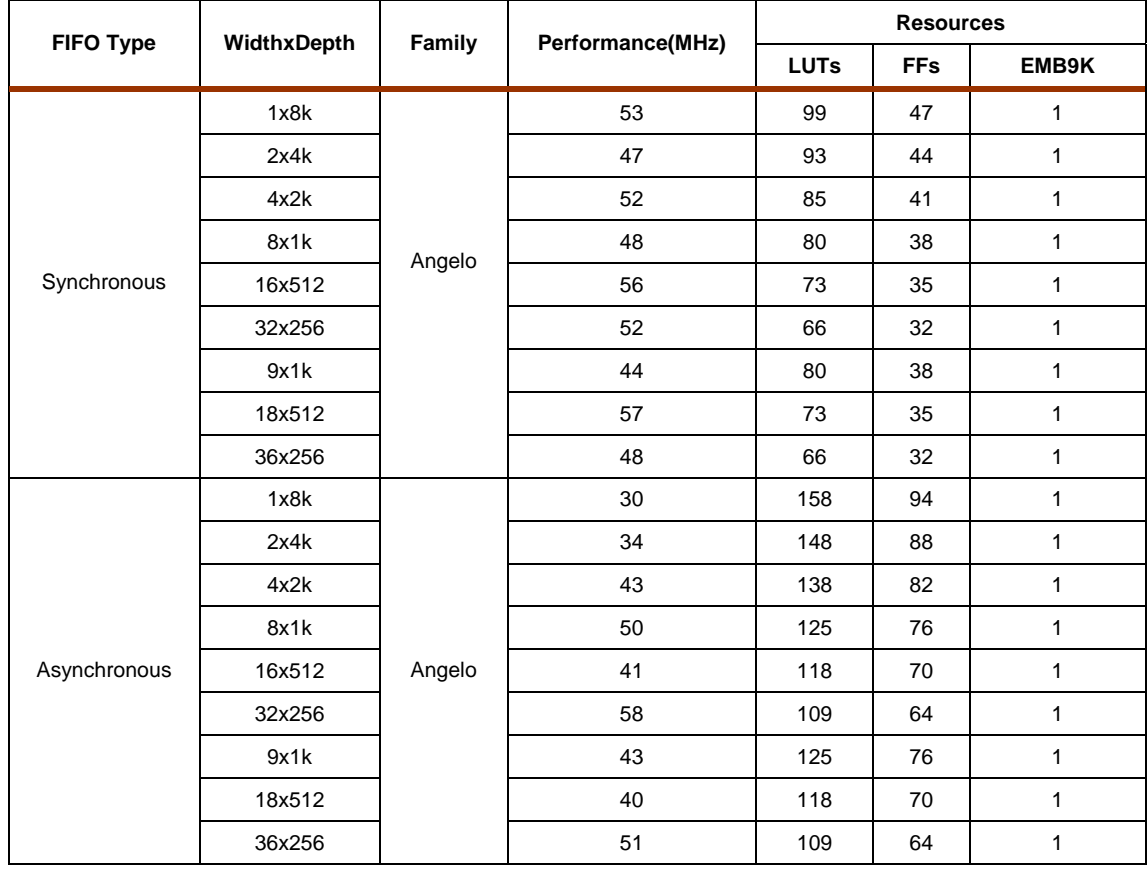

#### **Table 7 FIFO Performance and Resources**

## <span id="page-40-0"></span>**About Agate Logic**

Agate Logic is the global pioneer and leader of the innovative Adaptable Programmable Gate Array (APGA) technologies. The company offers a full spectrum of programmable logic devices, software design tools, intellectual property (IP) and design services. Focusing on multiple applications such as telecommunication equipments, industrial control systems and consumer products, we use the Chinese leading foundry partner, SMIC, to manufacture our chips to offer solutions tailored for the market in China.

## **Technical Support Assistance**

- Tel: +86 10 82150100
- E-mail: [support@agatelogic.com](mailto:support@agatelogic.com)
- Website: [www.agatelogic.com.cn](http://www.agatelogic.com.cn/)

Copyright © 2005-2009 Agate Logic, Inc. All rights reserved. No part of this document may be copied, transmitted, transcribed, stored in a retrieval system, or translated into any language or computer language, in any form or by any means, electronic, mechanical, magnetic, optical, chemical, manual or otherwise, without the written permission of Agate Logic, Inc. All trademarks are the property of their respective companies.